# Sequence mapping and assembly

Alistair Ward - Boston College

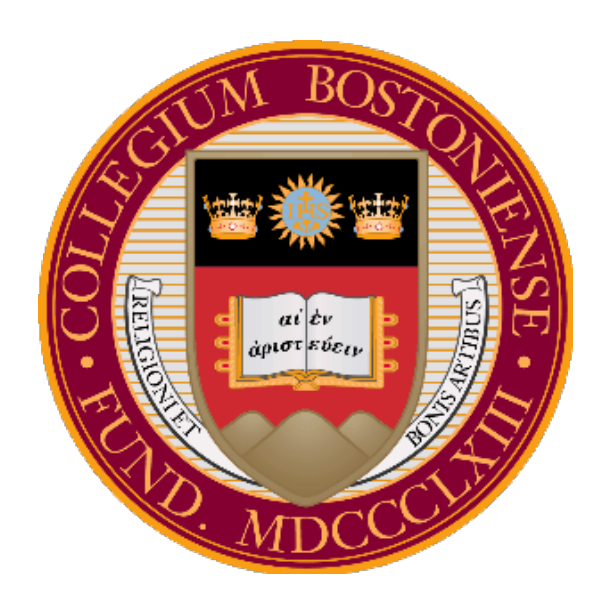

# Sequenced a genome?

- Fragmented a genome -> DNA library
- PCR amplification
- Sequence reads (ends of DNA fragment for mate pairs)
- We no longer have any positional information or relational information between fragments

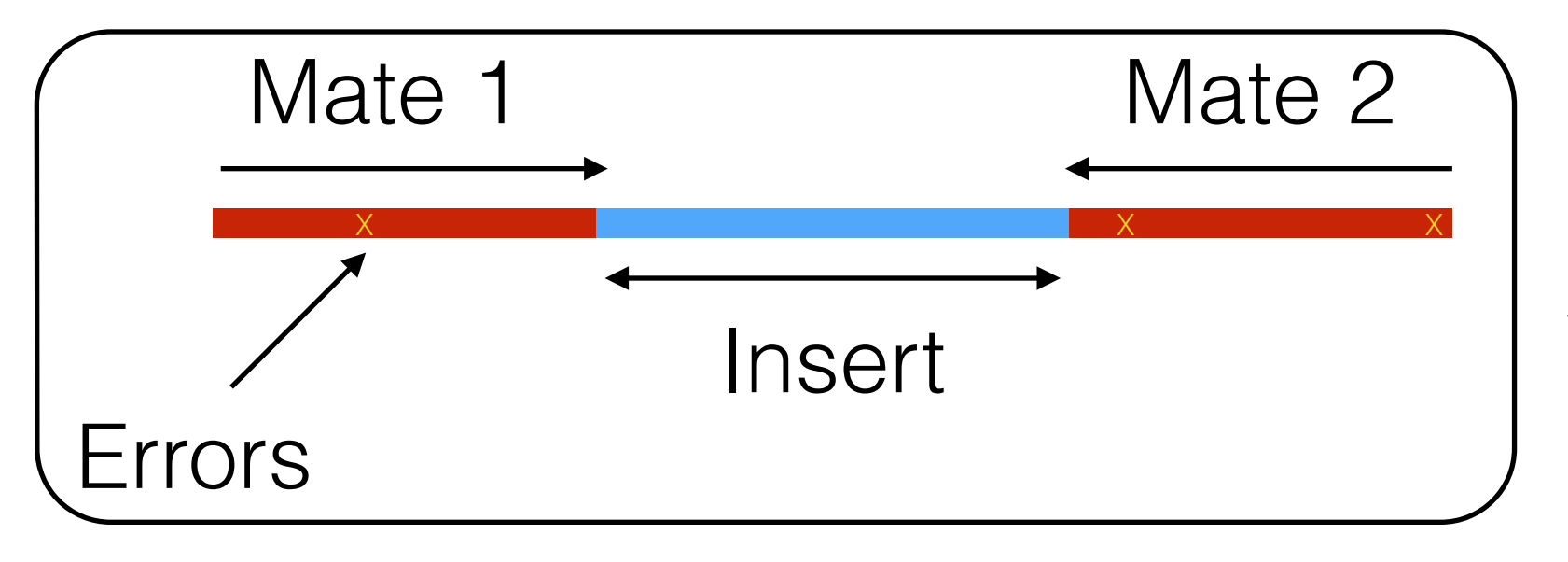

We have millions/billions of sequenced DNA fragments

# Sequenced a genome?

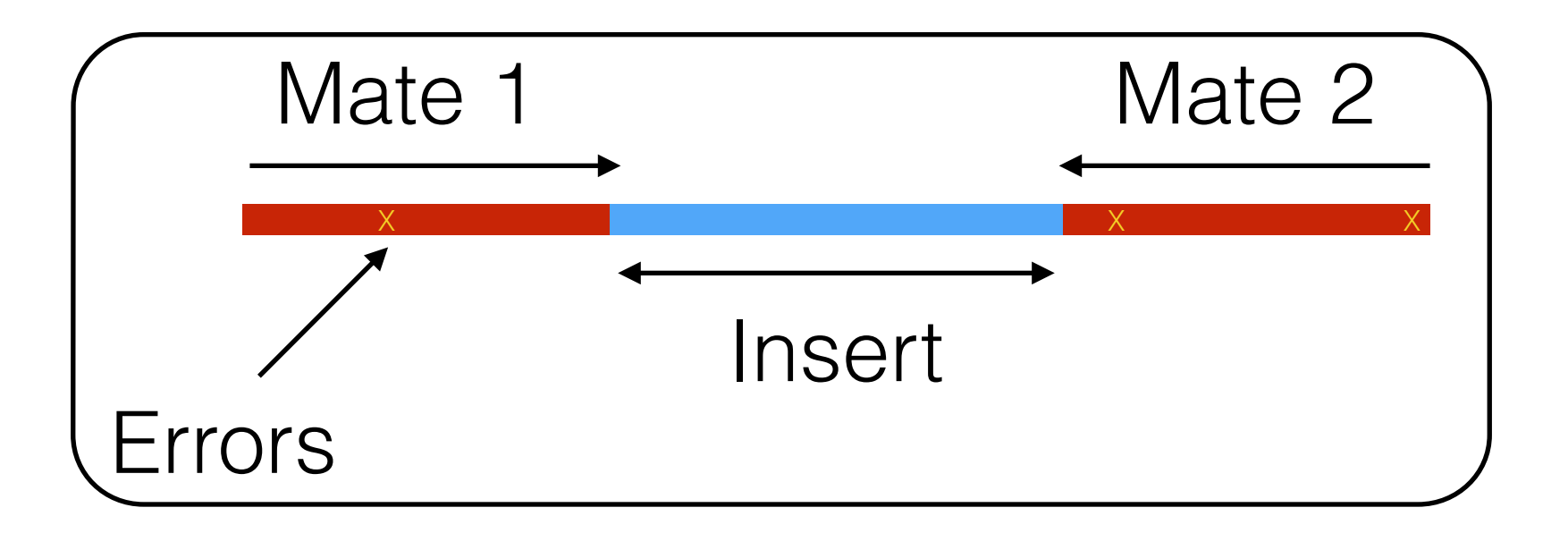

Stored in a *fastq* file

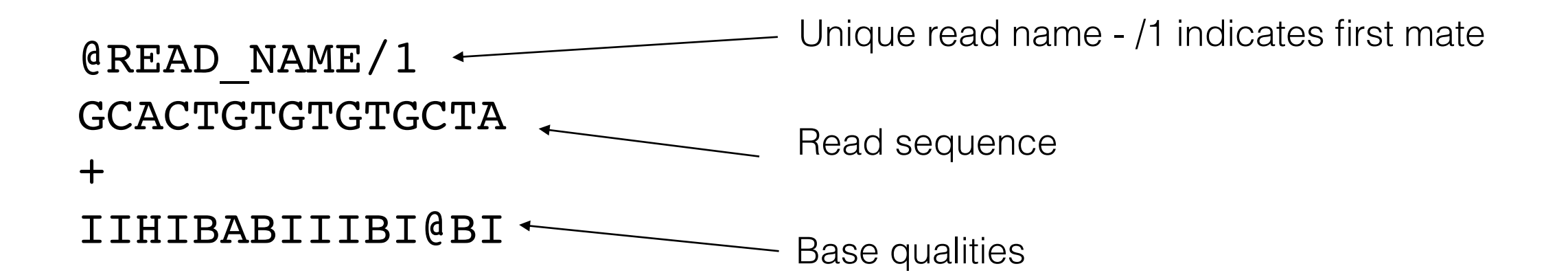

## What we will cover

- Multiple strategies for making sense of the DNA sequences
	- Mapping to a reference (resequencing):
		- Traditional mapping (detail)
		- Split-read mapping

Scissors, Pindel

Mosaik, Bwa,

Bowtie, Stampy

- Graph alignment
- Assembly methods

Cortex, Velvet, sga

glia

# Mapping to a reference genome

• This is like a jigsaw puzzle

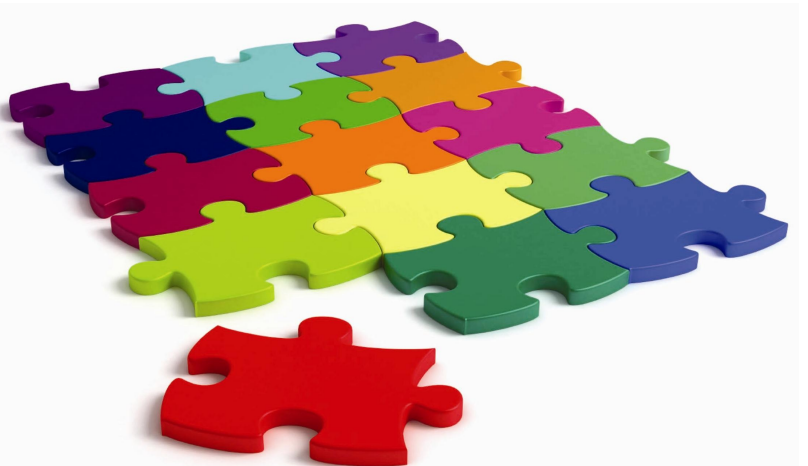

- Compare reads to a reference genome, accounting for genetic differences
- Two major approaches:
	- Hashing the reference
	- Burrows-Wheeler transform

## Hash based approach

• Find all k-mers in the reference genome

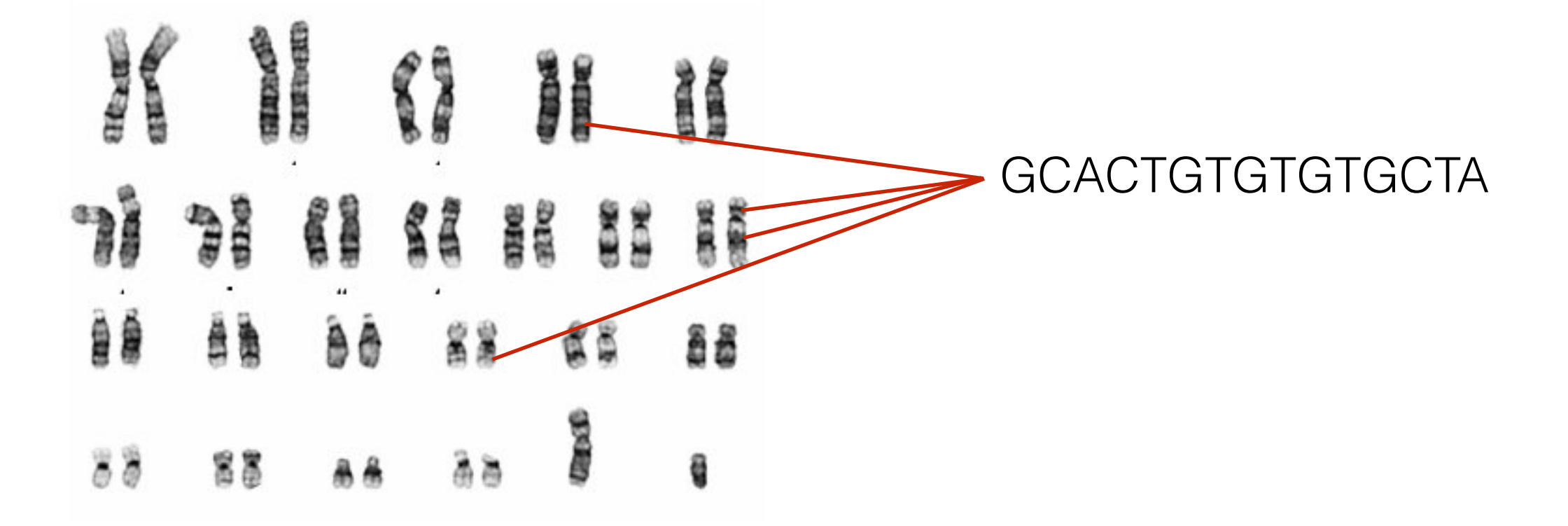

• Store all positions in a hash table

# Break up reads

- Determine where a read can fit accounting for:
	- Sequencing errors,
	- True genetic differences with the reference
- Break read into hashes

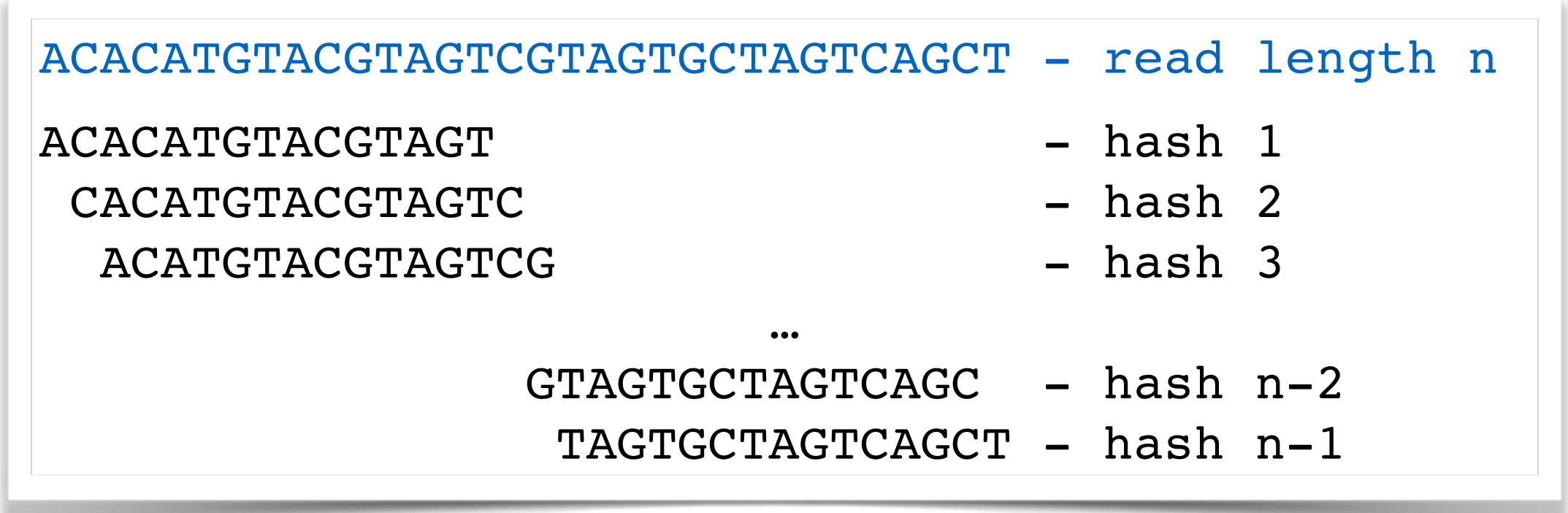

#### Compare read to reference

• Find where each hash lands in the reference:

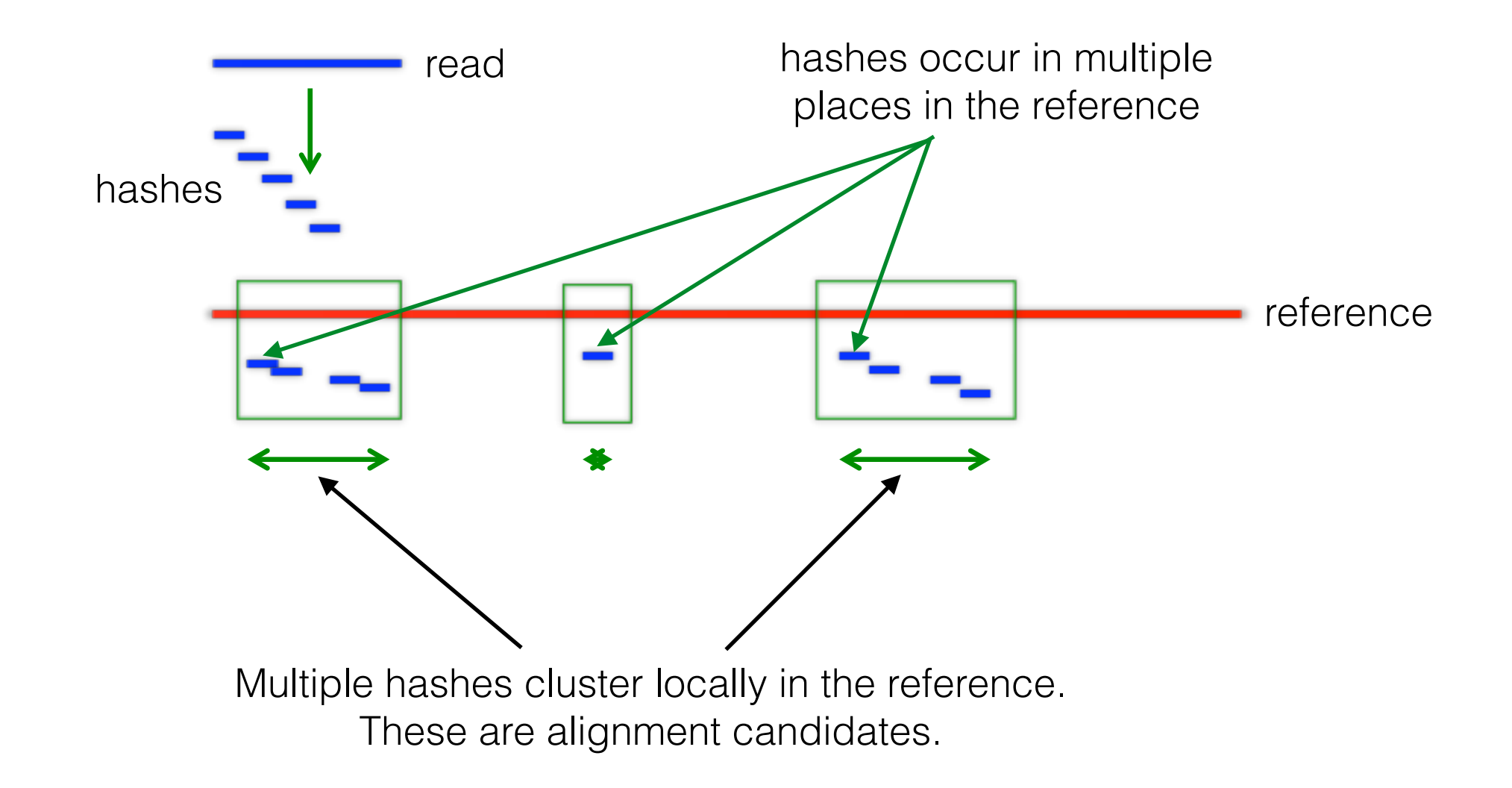

#### Compare read to reference

• Find where each hash lands in the reference:

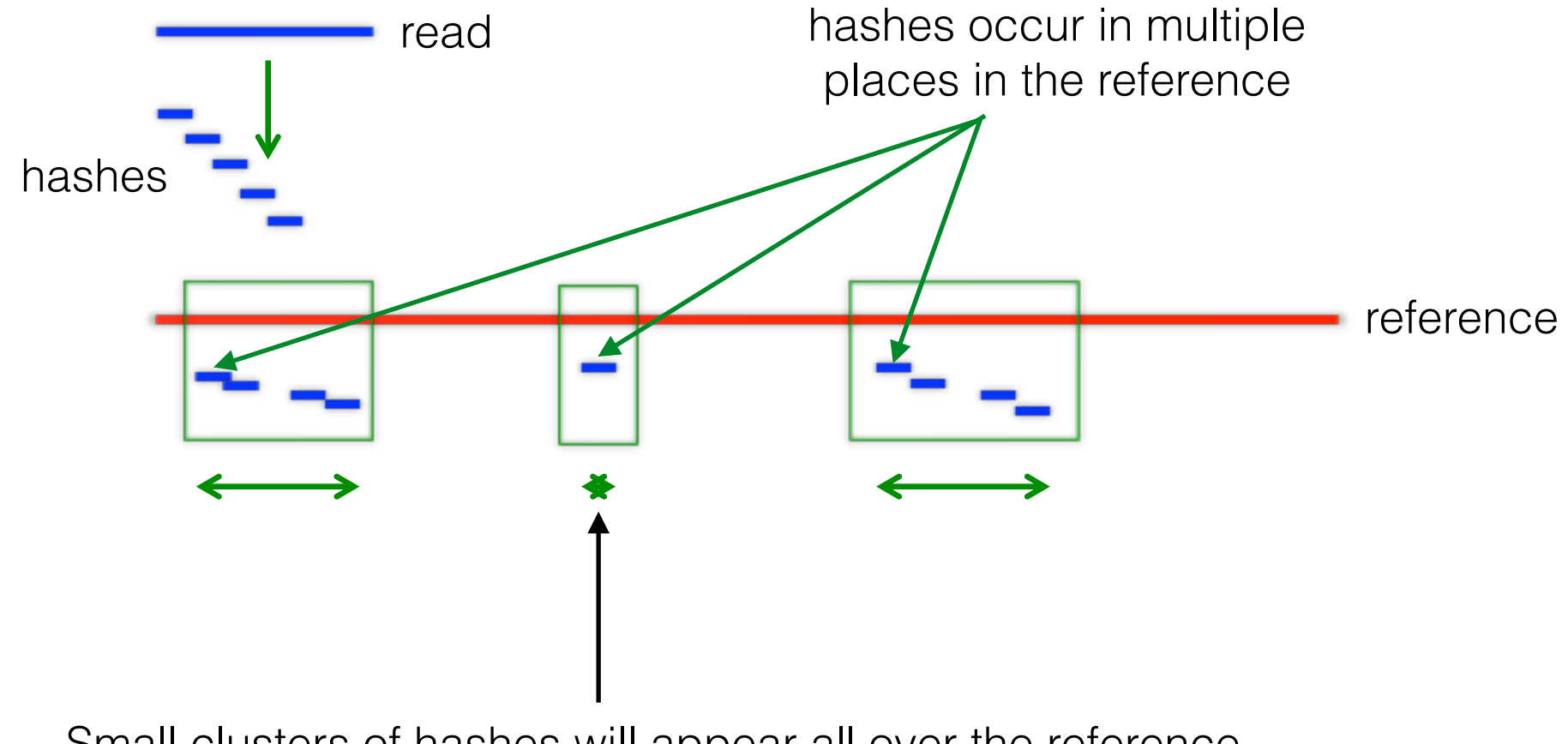

Small clusters of hashes will appear all over the reference. These are not alignment candidates.

#### Smith Waterman algorithm

- Find the optimal alignment for each candidate.
- Maximise similarity measure between two sequences

- Generate a matrix with the sequences to compare
- Populate matrix with scores  $M(i,0) = 0$  for  $0 \le i \le m$  $M(0, j) = 0$  for  $0 \le j \le n$

 $M(i,j) = max$ 

$$
\begin{bmatrix} 0 \\ M(i-1, j-1) + s(a_i, b_j) \\ \max_{k \ge 1} \{M(i-k, j) + W_k\} \\ \max_{l \ge 1} \{M(i, j-l) + W_l\} \end{bmatrix}
$$

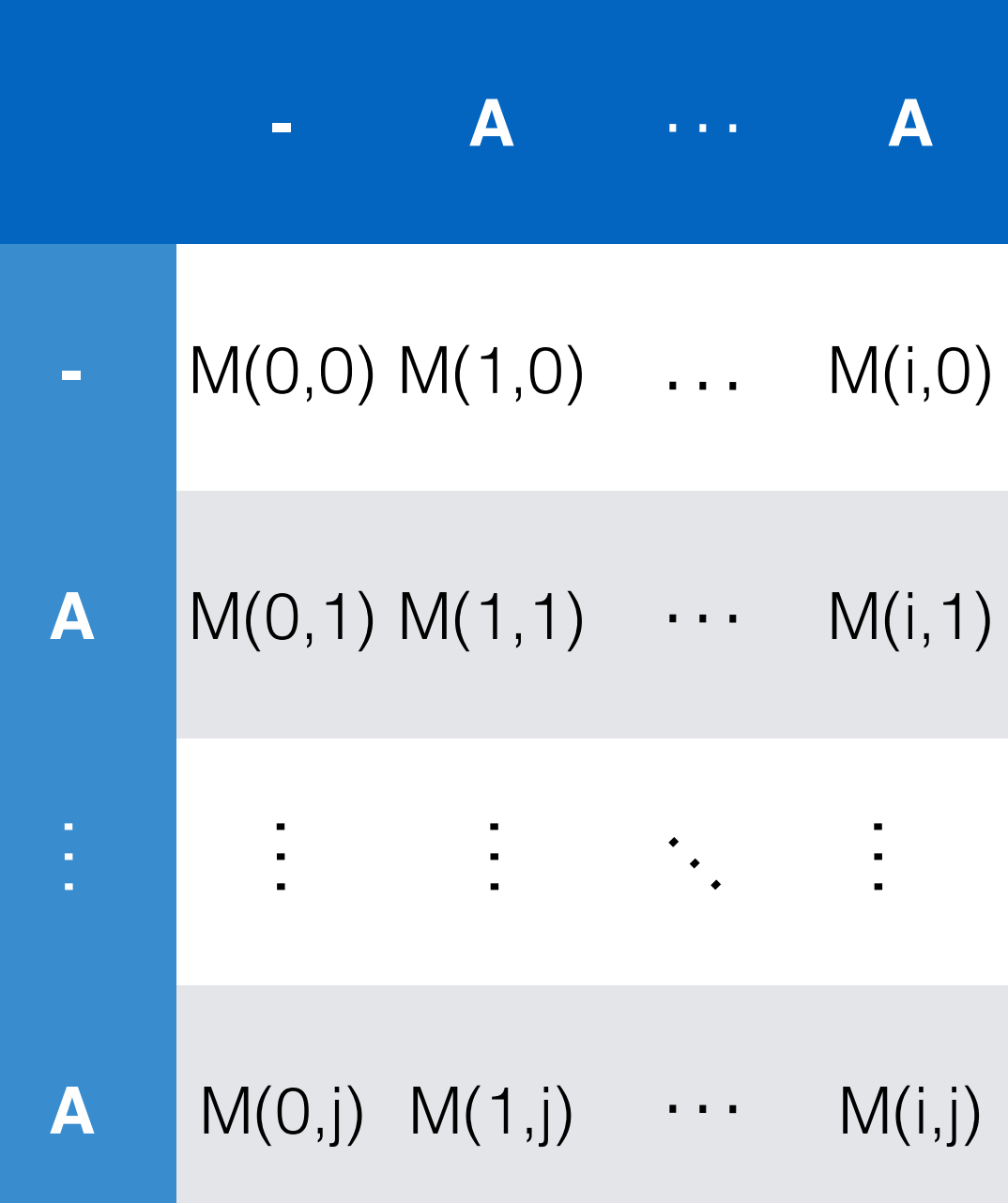

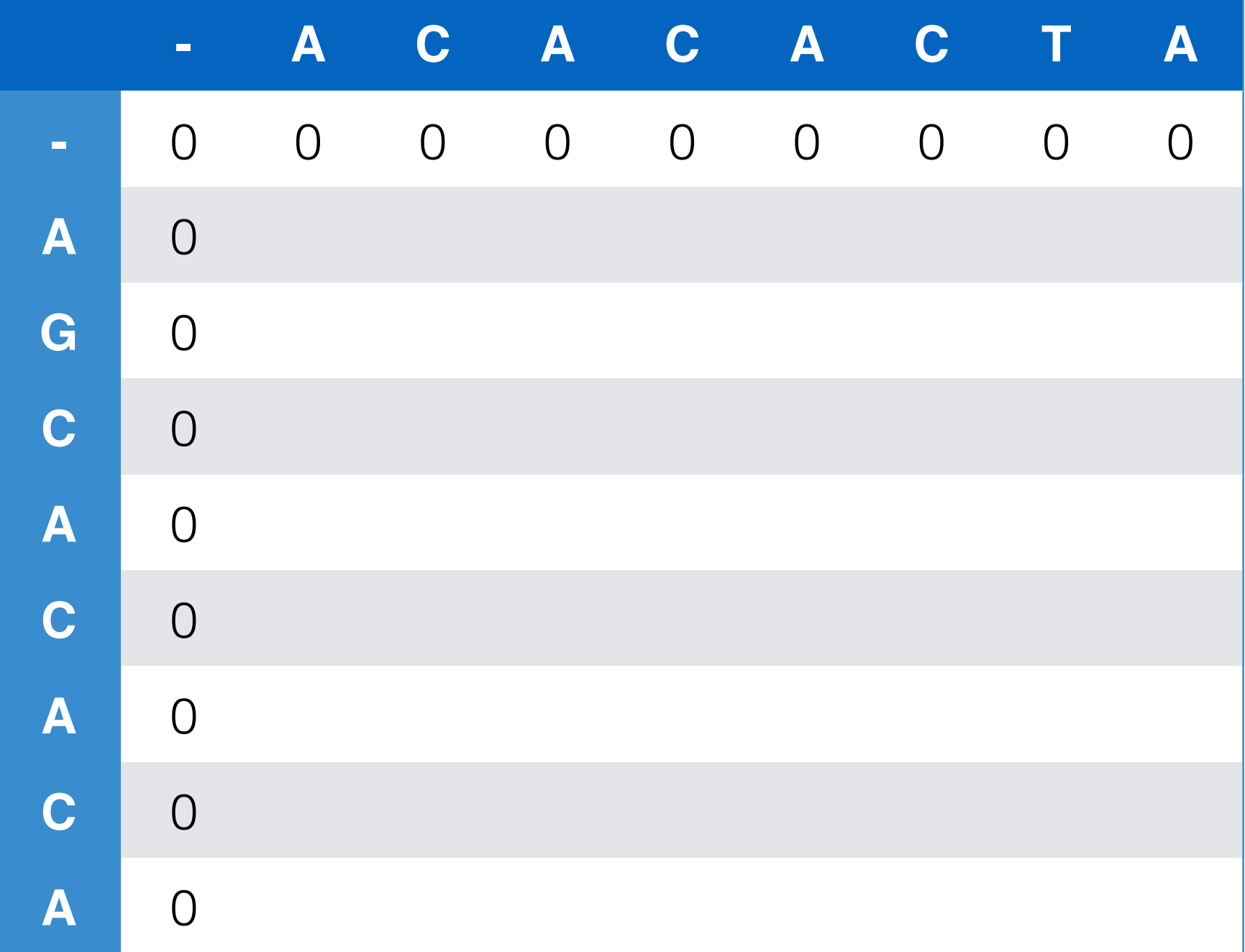

```
M(i,0) = 0 for 0 \le i \le mM(0,j) = 0 for 0 \le j \le n
```
 $M(i,j) = max$ 0  $M(i-1, j-1) + S(a_i, b_i)$  $\begin{align*} \langle & \frac{M(i-1, j-1) + S(a_i, b_i)}{max_{k \geq 1}{N(i-k, j) + W_k}} \ \text{max}_{l \geq 1}{M(i, j-l) + W_l} \end{align*}$  $M(i-1, i-1) + S(a_i, b_i)$  $s(a_i, b_j) = +2$  if  $a = b$  $s(a_i, b_j) = -1$  if  $a \neq b$  Mismatch **Match**  $M(1, 1) = +2$ 

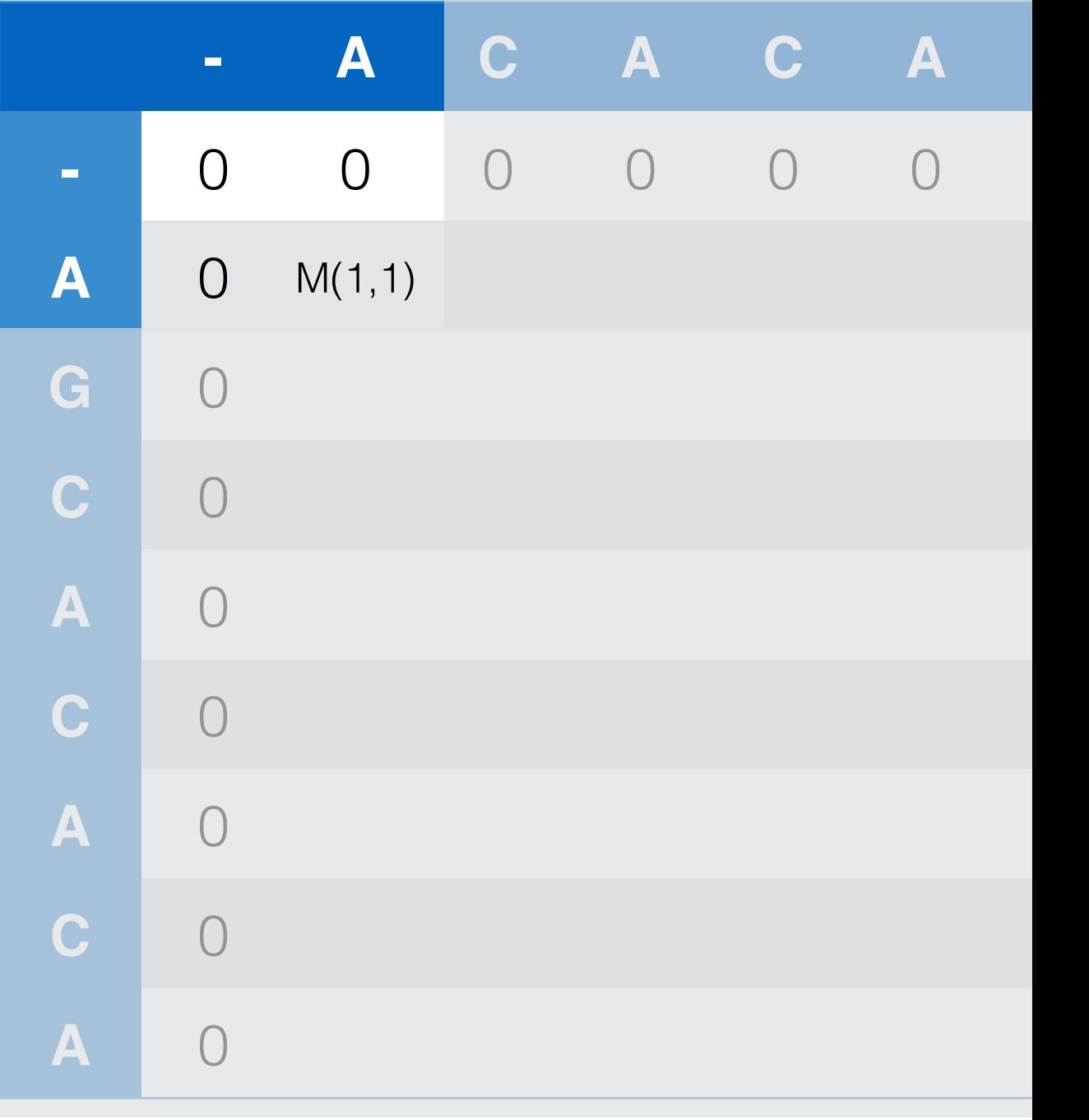

 $M(i,j) = max$ 0  $M(i-1, j-1) + S(a_i, b_i)$  $\begin{align*} \langle & \frac{M(i-1, j-1) + S(a_i, b_i)}{max_{k \geq 1}{N(i-k, j) + W_k}} \ \text{max}_{l \geq 1}{M(i, j-l) + W_l} \end{align*}$  $M(i-1, i-1) + S(a_i, b_i)$  $s(a_i, b_j) = +2$  if  $a = b$  $s(a_i, b_j) = -1$  if  $a \neq b$  Mismatch **Match**  $M(1, 1) = +2$ 

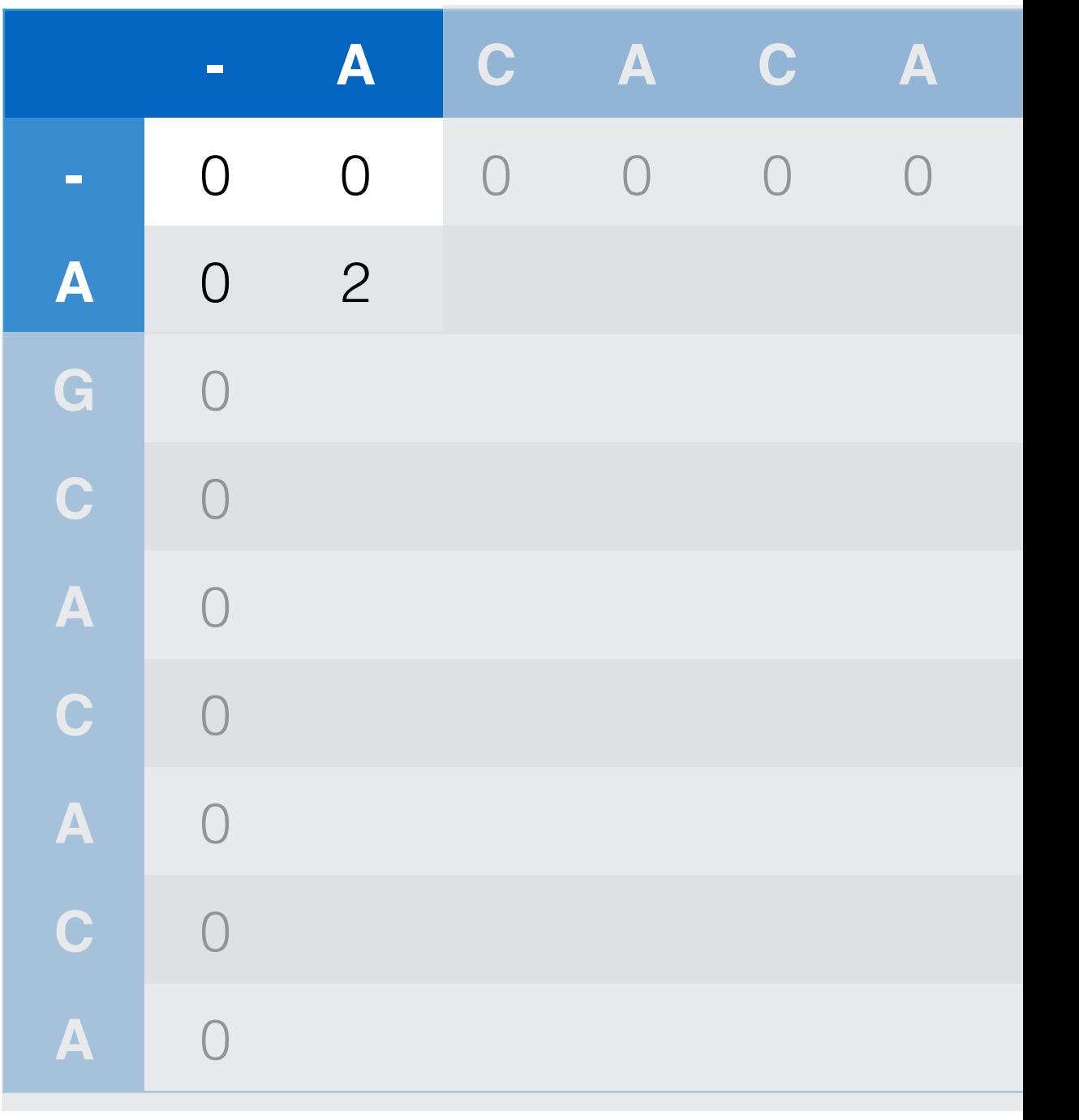

 $M(i,j) = max$ 

Insertion or deletion scoring

 $\overline{O}$ 

 $M(i-1, j-1) + S(a_i, b_j)$ 

 $\begin{pmatrix} 0 \\ M(i-1, j-i) + s(a_i, b_j) \\ \text{max}_{k\geq 1}\{M(i-k, j) + W_k\} \\ \text{max}_{l\geq 1}\{M(i, j-l) + W_l\} \end{pmatrix}$ 

$$
W_i\,=\,-1
$$

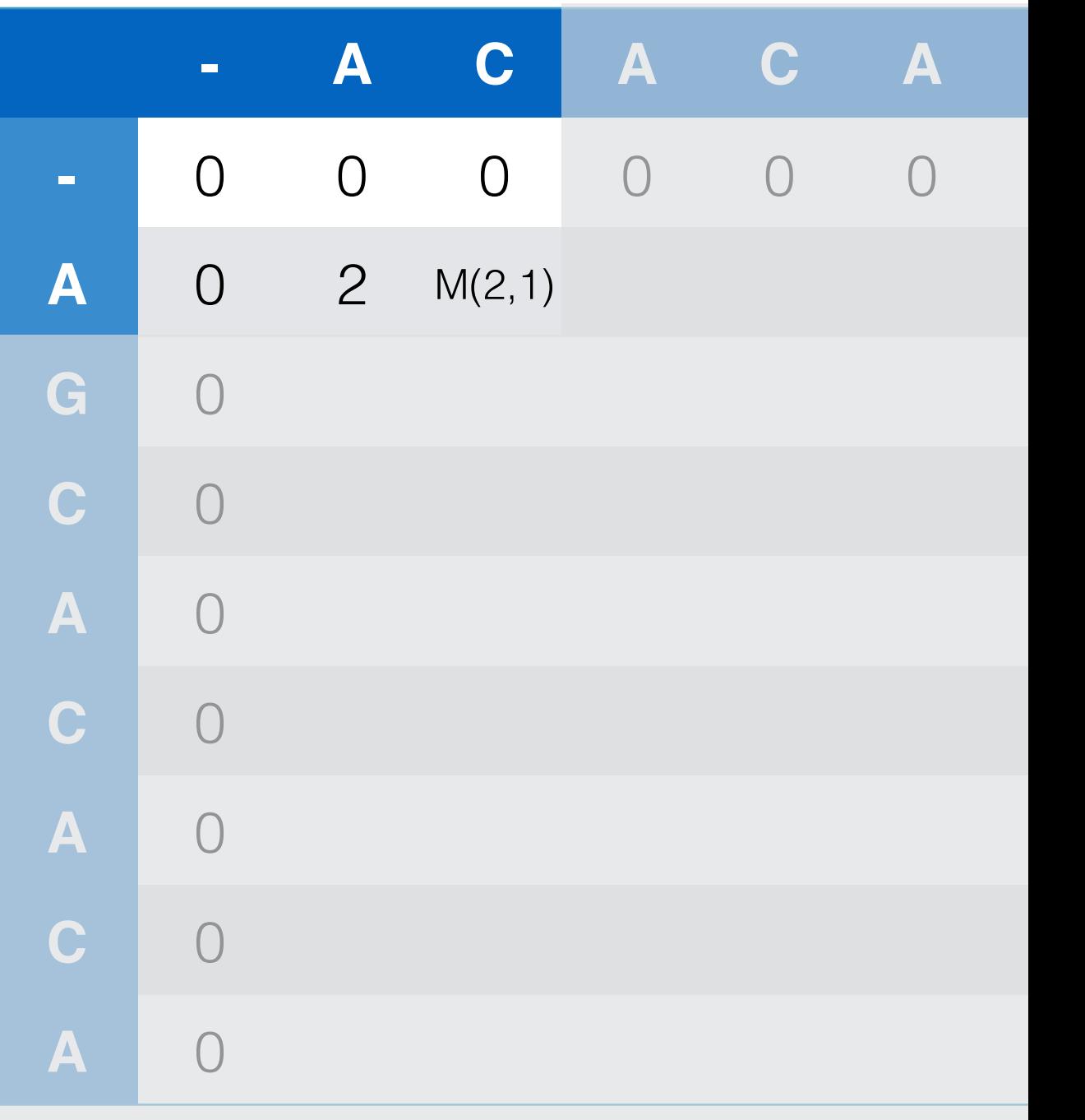

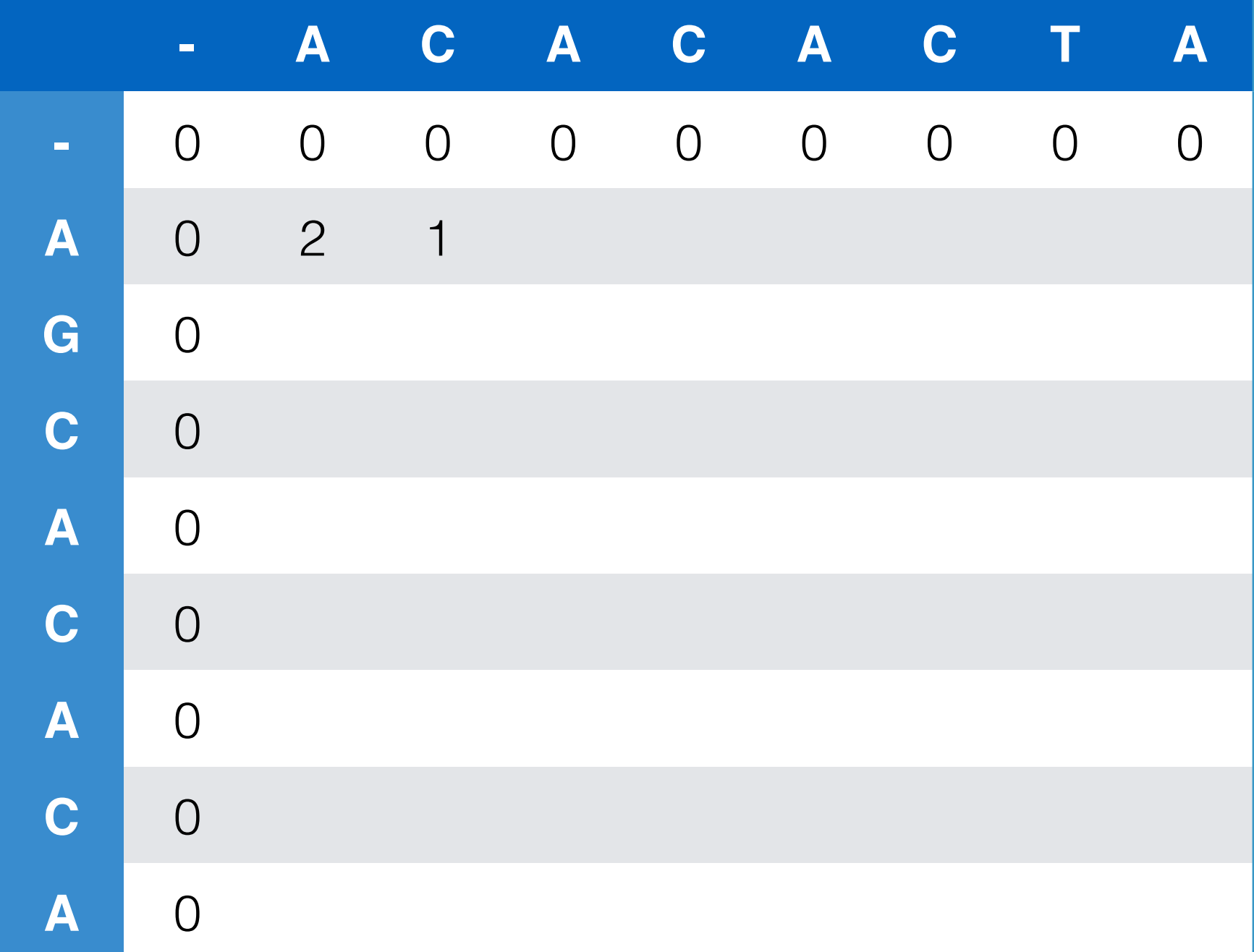

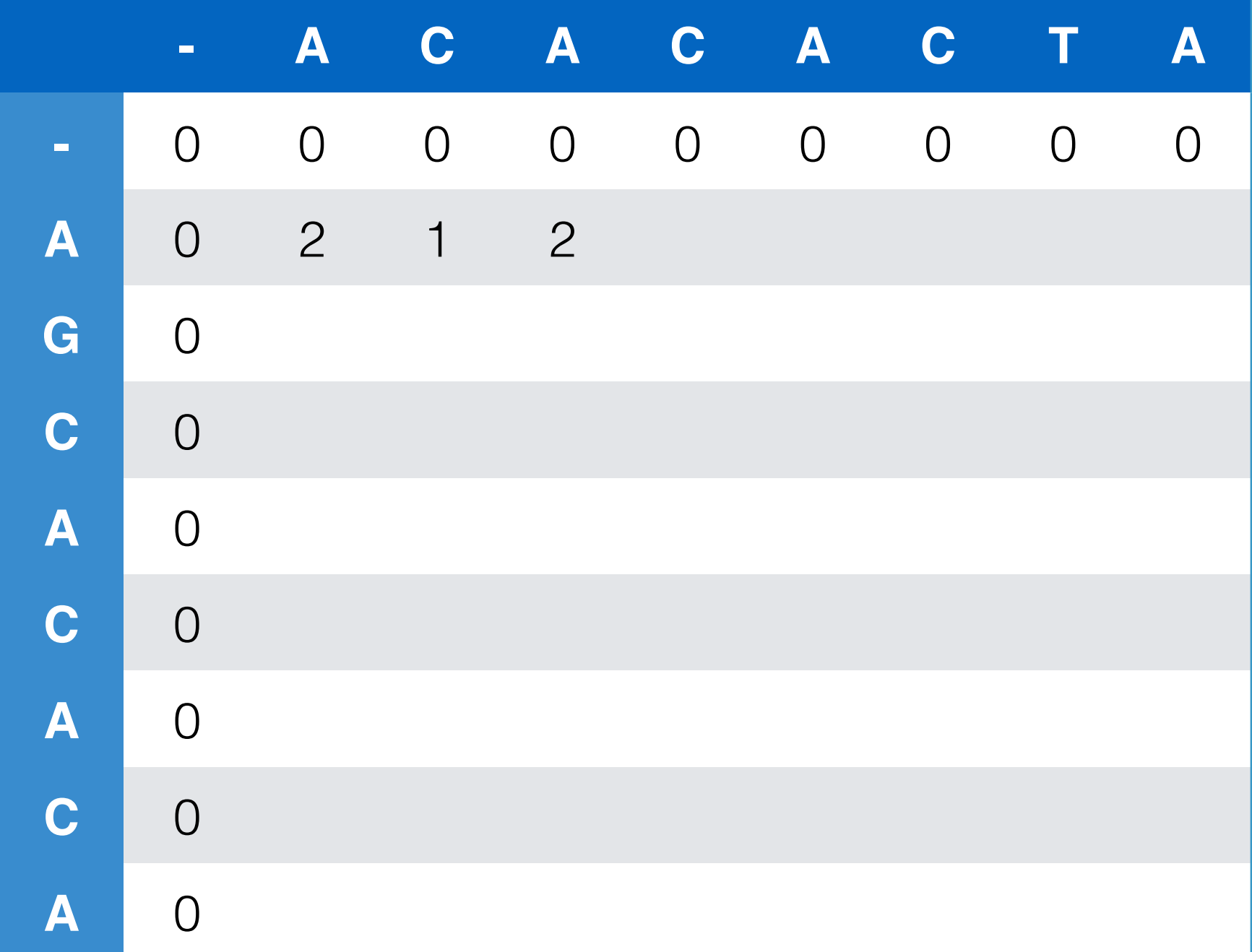

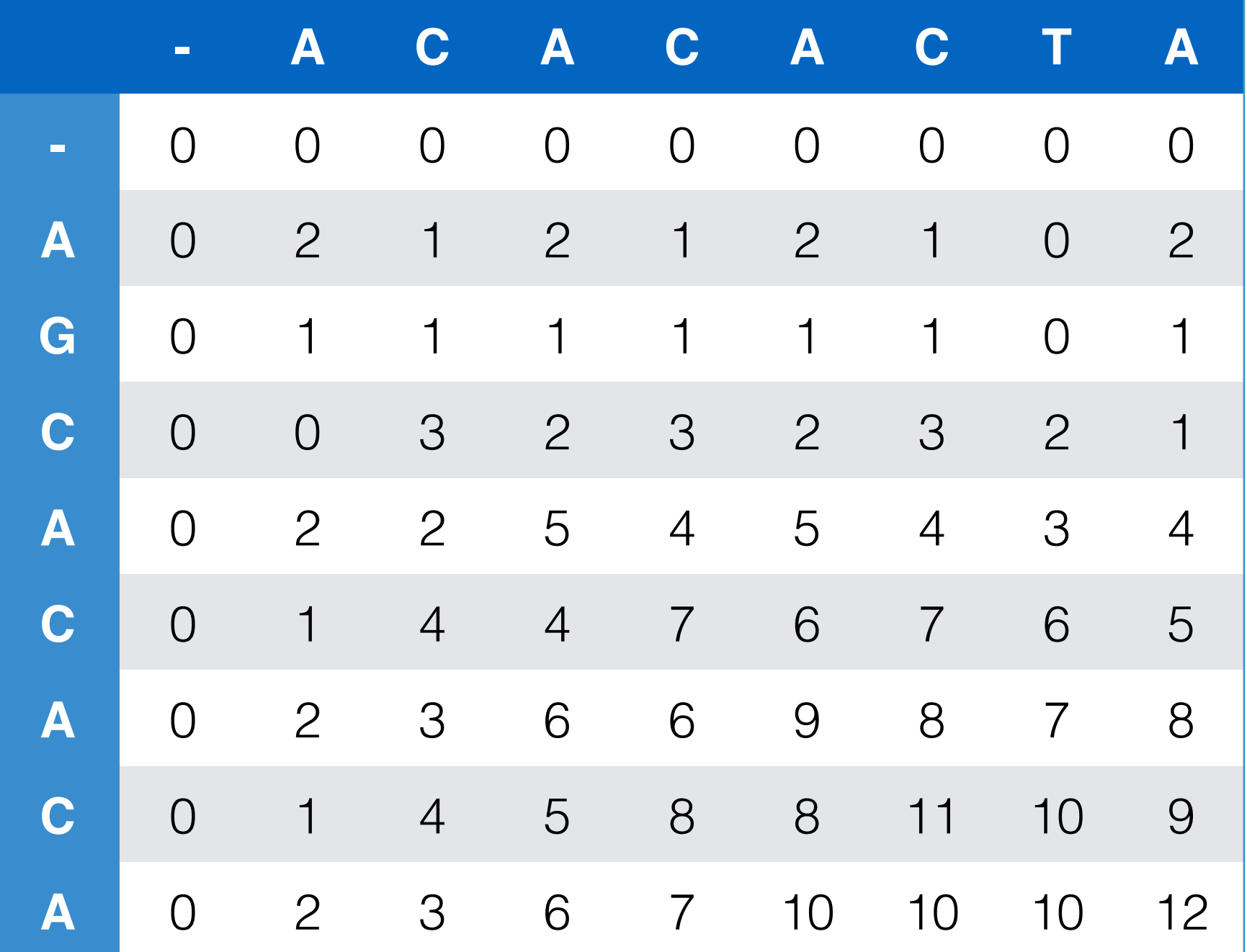

#### Traceback

- Start at highest value
- Diagonal line is a match/mismatch
- Up/down or left/right are indels

Sequence 1 A-CACACTA Sequence 2 AGCACAC-A

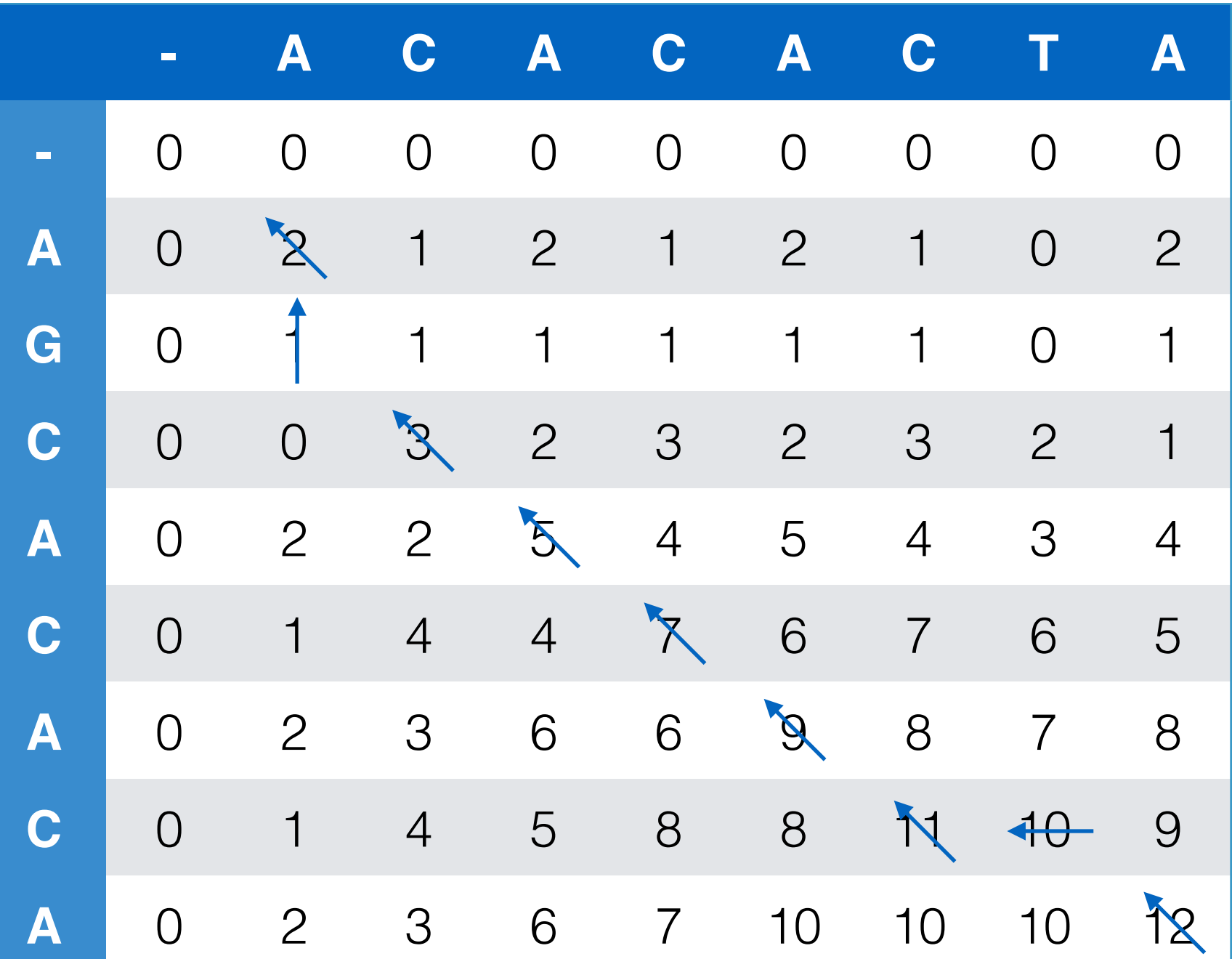

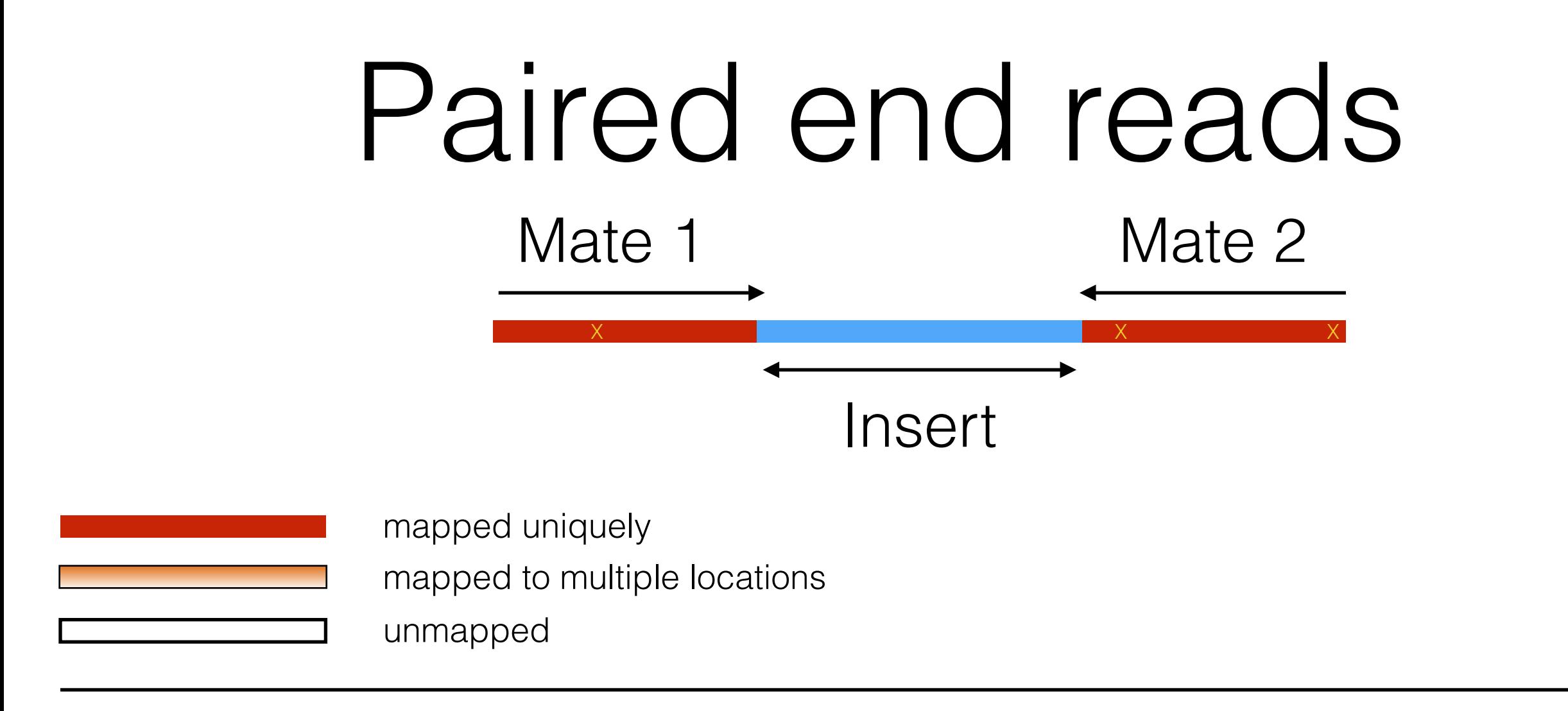

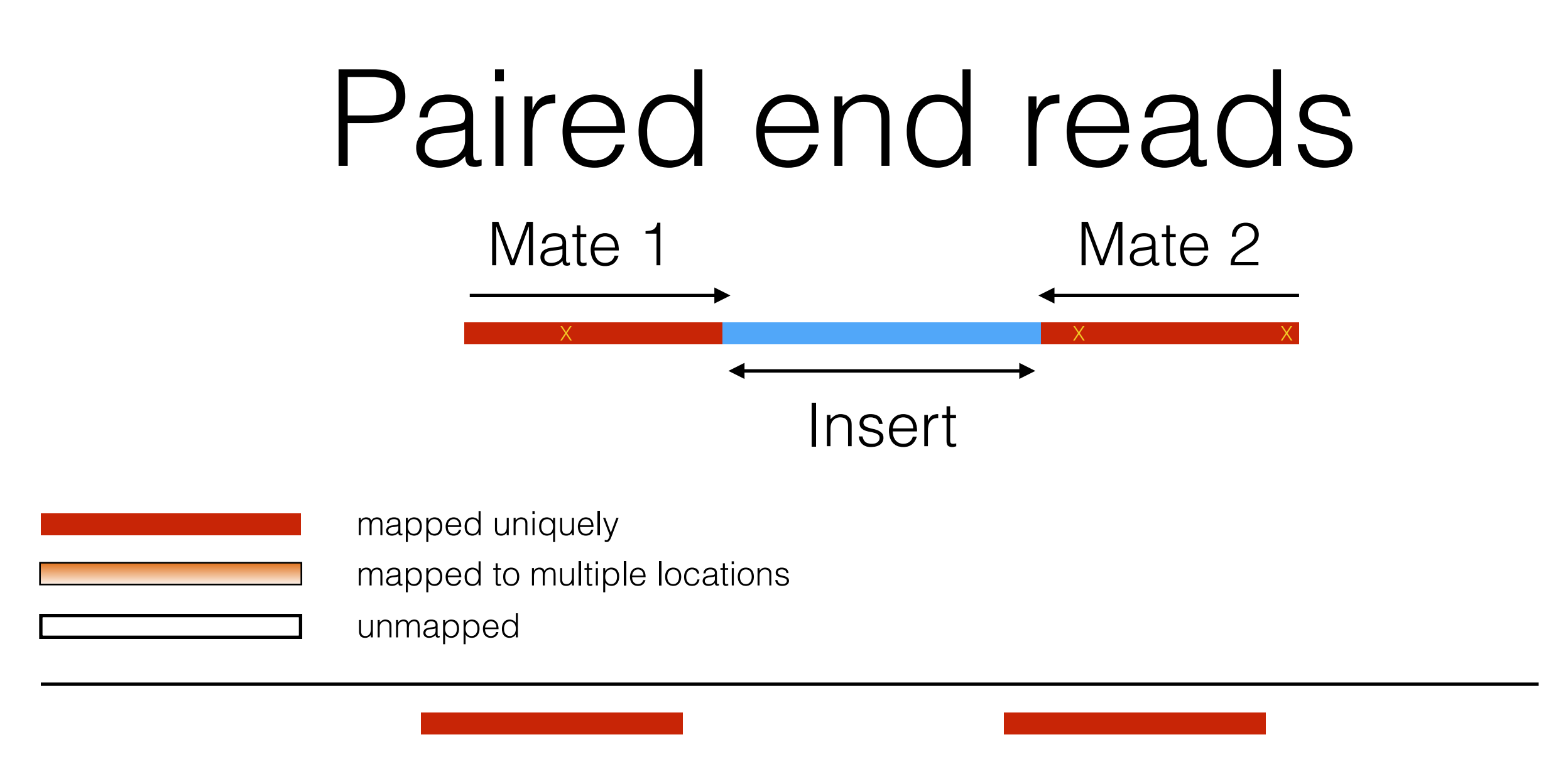

Both mates map uniquely

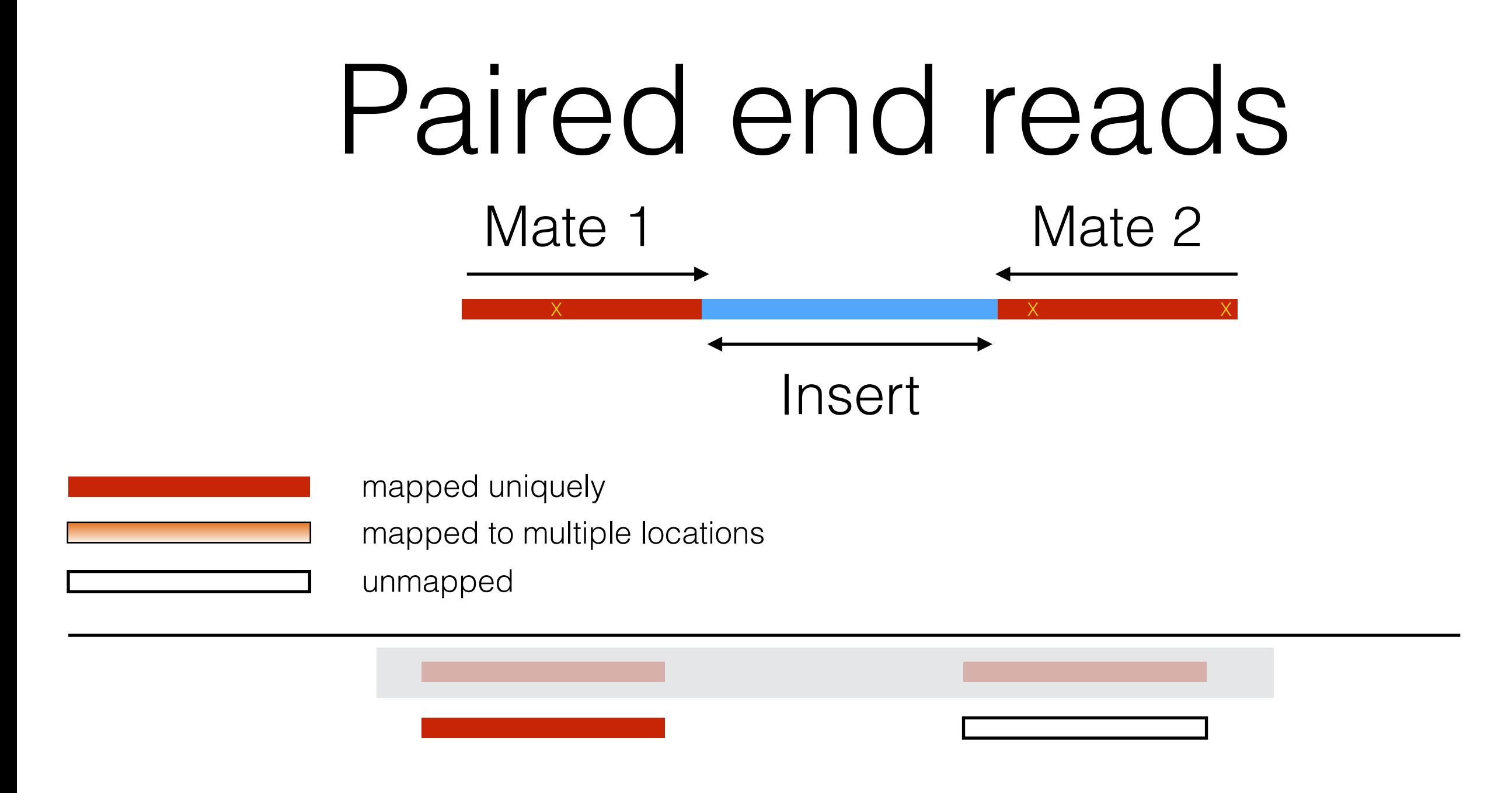

One mate maps uniquely, the other is unmapped

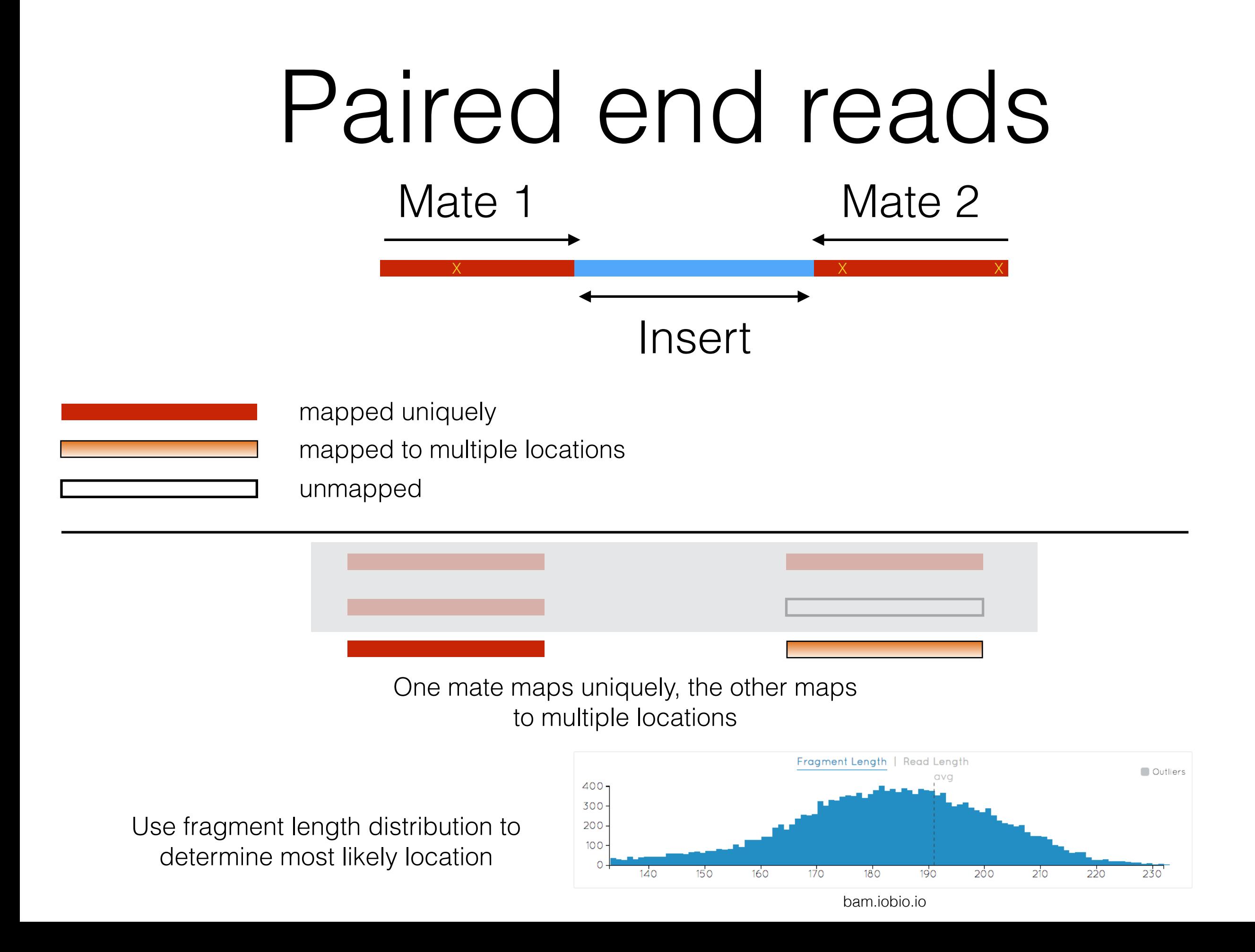

The result of most modern aligners is a BAM file, the binary form of SAM (Sequence Alignment/Map) file

 $VN: 1.0$ SO:coordinate M5:1b22b98cdeb4a9304cb5d48026a85128 UR:ftp://ftp.1000genomes.ebi.ac.uk/vol1/ftp/technical  $SN:1$ LN:249250621 Header section M5:a0d9851da00400dec1098a9255ac712e UR:ftp://ftp.1000genomes.ebi.ac.uk/vol1/ftp/technical  $SN:2$ LN: 243199373 UR:ftp://ftp.1000genomes.ebi.ac.uk/vol1/ftp/technical  $SN:3$ LN:198022430 M5:fdfd811849cc2fadebc929bb925902e5  $SN:4$ LN:191154276 M5:23dccd106897542ad87d2765d28a19a1 UR:ftp://ftp.1000genomes.ebi.ac.uk/vol1/ftp/technical M5:0740173db9ffd264d728f32784845cd7 UR:ftp://ftp.1000genomes.ebi.ac.uk/vol1/ftp/technical  $SN:5$ LN:180915260  $SN:6$ LN:171115067 M5:1d3a93a248d92a729ee764823acbbc6b UR:ftp://ftp.1000genomes.ebi.ac.uk/vol1/ftp/technical M5:618366e953d6aaad97dbe4777c29375e UR:ftp://ftp.1000genomes.ebi.ac.uk/vol1/ftp/technical  $SN:7$ LN:159138663  $SN:8$ LN:146364022 M5:96f514a9929e410c6651697bded59aec UR:ftp://ftp.1000genomes.ebi.ac.uk/vol1/ftp/technical UR:ftp://ftp.1000genomes.ebi.ac.uk/vol1/ftp/technical  $SN:9$ LN:141213431 M5:3e273117f15e0a400f01055d9f393768  $SN:10$ LN:135534747 M5:988c28e000e84c26d552359af1ea2e1d UR:ftp://ftp.1000genomes.ebi.ac.uk/vol1/ftp/technical UR:ftp://ftp.1000genomes.ebi.ac.uk/vol1/ftp/technical @HD - Header line  $SN:11$ LN:135006516 M5:98c59049a2df285c76ffb1c6db8f8b96 UR:ftp://ftp.1000genomes.ebi.ac.uk/vol1/ftp/technical M5:51851ac0e1a115847ad36449b0015864  $SN:12$ LN:133851895 M5:283f8d7892baa81b510a015719ca7b0b UR:ftp://ftp.1000genomes.ebi.ac.uk/vol1/ftp/technical  $SN:13$ LN:115169878 M5:98f3cae32b2a2e9524bc19813927542e  $SN:14$ LN:107349540 UR:ftp://ftp.1000genomes.ebi.ac.uk/vol1/ftp/technical UR:ftp://ftp.1000genomes.ebi.ac.uk/vol1/ftp/technical LN:102531392 M5:e5645a794a8238215b2cd77acb95a078  $SN:15$ M5:fc9b1a7b42b97a864f56b348b06095e6 UR:ftp://ftp.1000genomes.ebi.ac.uk/vol1/ftp/technical  $SN:16$ LN:90354753 LN:81195210 M5:351f64d4f4f9ddd45b35336ad97aa6de UR:ftp://ftp.1000genomes.ebi.ac.uk/vol1/ftp/technical  $SN:17$ SO = sort order LN:78077248 UR:ftp://ftp.1000genomes.ebi.ac.uk/vol1/ftp/technical  $SN:18$ M5:b15d4b2d29dde9d3e4f93d1d0f2cbc9c LN: 59128983 M5:1aacd71f30db8e561810913e0b72636d UR:ftp://ftp.1000genomes.ebi.ac.uk/vol1/ftp/technical  $SN:19$ LN:63025520 M5:0dec9660ec1efaaf33281c0d5ea2560f UR:ftp://ftp.1000genomes.ebi.ac.uk/vol1/ftp/technical SN: 20 UR:ftp://ftp.1000genomes.ebi.ac.uk/vol1/ftp/technical LN: 48129895 M5:2979a6085bfe28e3ad6f552f361ed74d  $SN:21$ M5:a718acaa6135fdca8357d5bfe94211dd UR:ftp://ftp.1000genomes.ebi.ac.uk/vol1/ftp/technical SN: 22 LN: 51304566 Can take the values: UR:ftp://ftp.1000genomes.ebi.ac.uk/vol1/ftp/technical  $SN: X$ LN:155270560 M5:7e0e2e580297b7764e31dbc80c2540dd LN: 59373566 M5:1fa3474750af0948bdf97d5a0ee52e51 UR:ftp://ftp.1000genomes.ebi.ac.uk/vol1/ftp/technical SN : Y unknown LN:16569 M5:c68f52674c9fb33aef52dcf399755519 UR:ftp://ftp.1000genomes.ebi.ac.uk/vol1/ftp/technical SN:MT. ID: SRR062634 CN: WUGSC DS: SRP001294 LB:2845856850 PI:206 PL:ILLUMINA SM: HG00096 DS: SRP001294 unsorted ID: SRR062635 CN: WUGSC LB:2845856850 PI:206 PL:ILLUMINA SM: HG00096 DS: SRP001294 LB:2845856850 PI:206 PL:ILLUMINA ID: SRR062641 CN: WUGSC SM: HG00096 PN:bwa CL:bwa index -a bwtsw \$reference fasta VN:0.5.9-r16 ID:bwa index coordinate PN:bwa CL:bwa aln -q 15 -f \$sai\_file \$reference\_fasta \$fastq\_file ID:bwa\_aln\_fastq PP:bwa\_index PN:bwa CL:bwa sampe -a 618 -r \$rg\_line -f \$sam\_file \$reference\_fasta \$sai\_file(s) \$fastq\_file(s) ID:bwa sam CL:samtools view -bSu \$sam\_file | samtools sort -n -o - samtools\_nsort\_tmp | queryname PN:samtools ID:sam to fixed bam ID:gatk target interval creator PN:GenomeAnalysisTK CL:java \$jvm\_args -jar GenomeAnalysisTK.jar -T RealignerTarge CL:java \$jvm\_args -jar GenomeAnalysisTK.jar -T IndelR ID:bam\_count\_covariates\_PN:GenomeAnalysisTK CL:java \$jvm\_args -jar GenomeAnalysisTK.jar -T CountCovariates -R \$re ID:bam\_recalibrate\_quality\_scores PN:GenomeAnalysisTK - CL:java \$jvm\_args -jar GenomeAnalysisTK.jar -T TableR ID:bam\_calculate\_bq CL:samtools calmd -Erb \$bam\_file \$reference\_fasta > \$bq\_bam\_file PN:samtools PP:ba CL:java \$jvm\_args -jar MergeSamFiles.jar INPUT=\$bam\_file(s) OUTPUT=\$merged\_bam VALIDA ID:bam merge PN:picard CL:java \$jvm\_args -jar MarkDuplicates.jar INPUT=\$bam\_file OUTPUT=\$markdup\_bam ID:bam\_mark\_duplicates PN:picard CL:java \$jvm\_args -jar MergeSamFiles.jar INPUT=\$bam\_file(s) OUTPUT=\$merged\_bam VALIDA ID:bam merge.1 PN:picard

The result of most modern aligners is a BAM file, the binary form of SAM (Sequence Alignment/Map) file

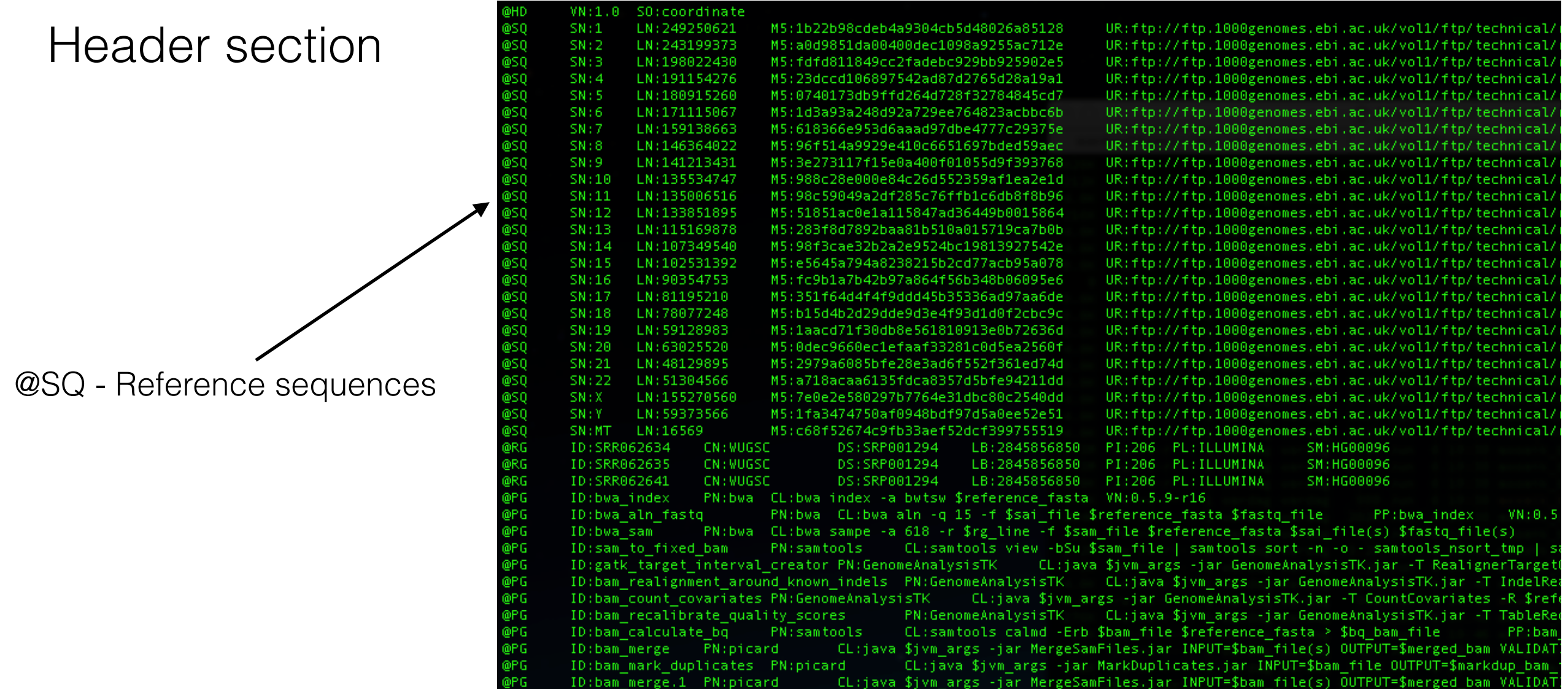

The result of most modern aligners is a BAM file, the binary form of SAM (Sequence Alignment/Map) file

VN:1.0 SO:coordinate

Header section

@RG - Read groups

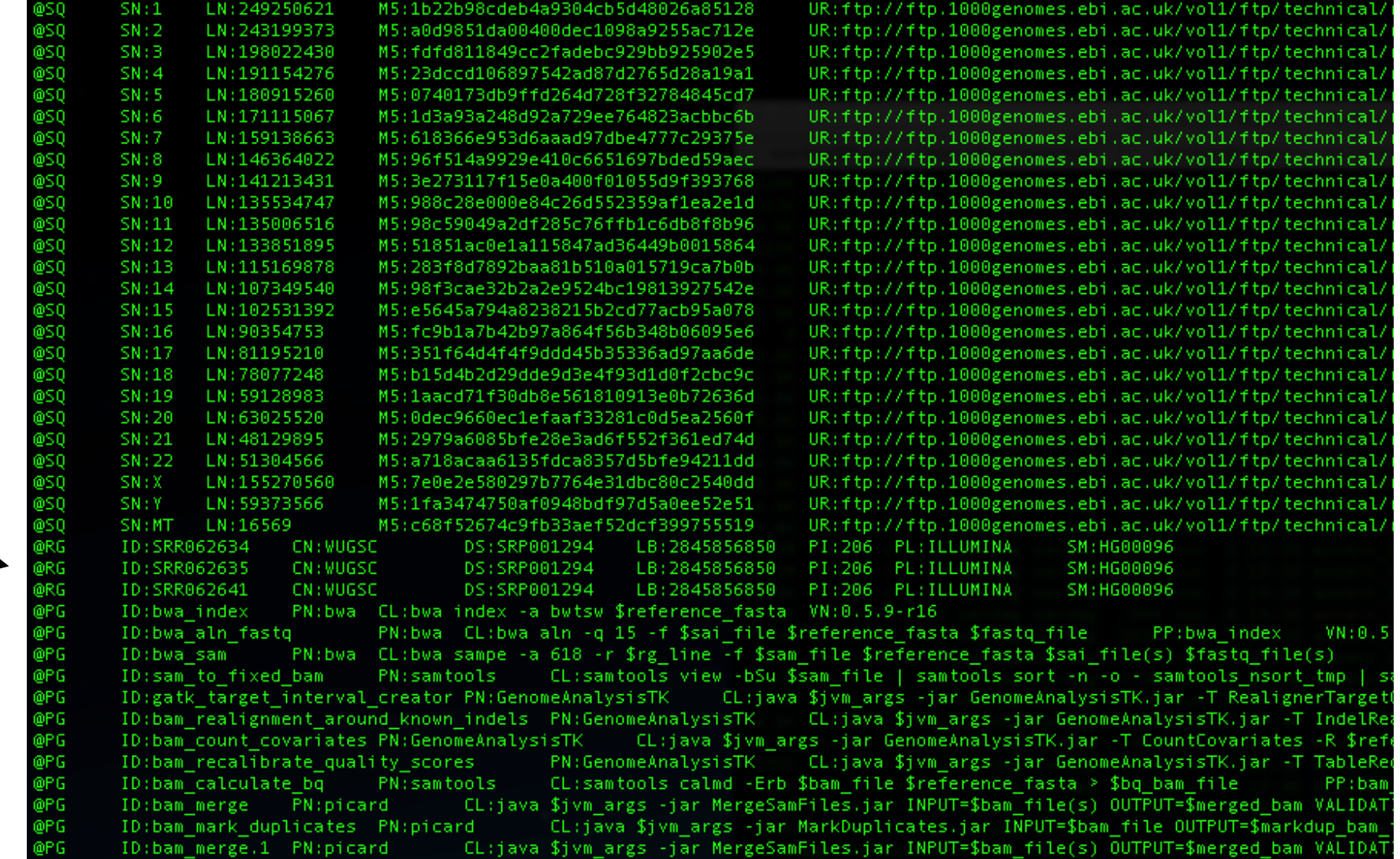

The result of most modern aligners is a BAM file, the binary form of SAM (Sequence Alignment/Map) file

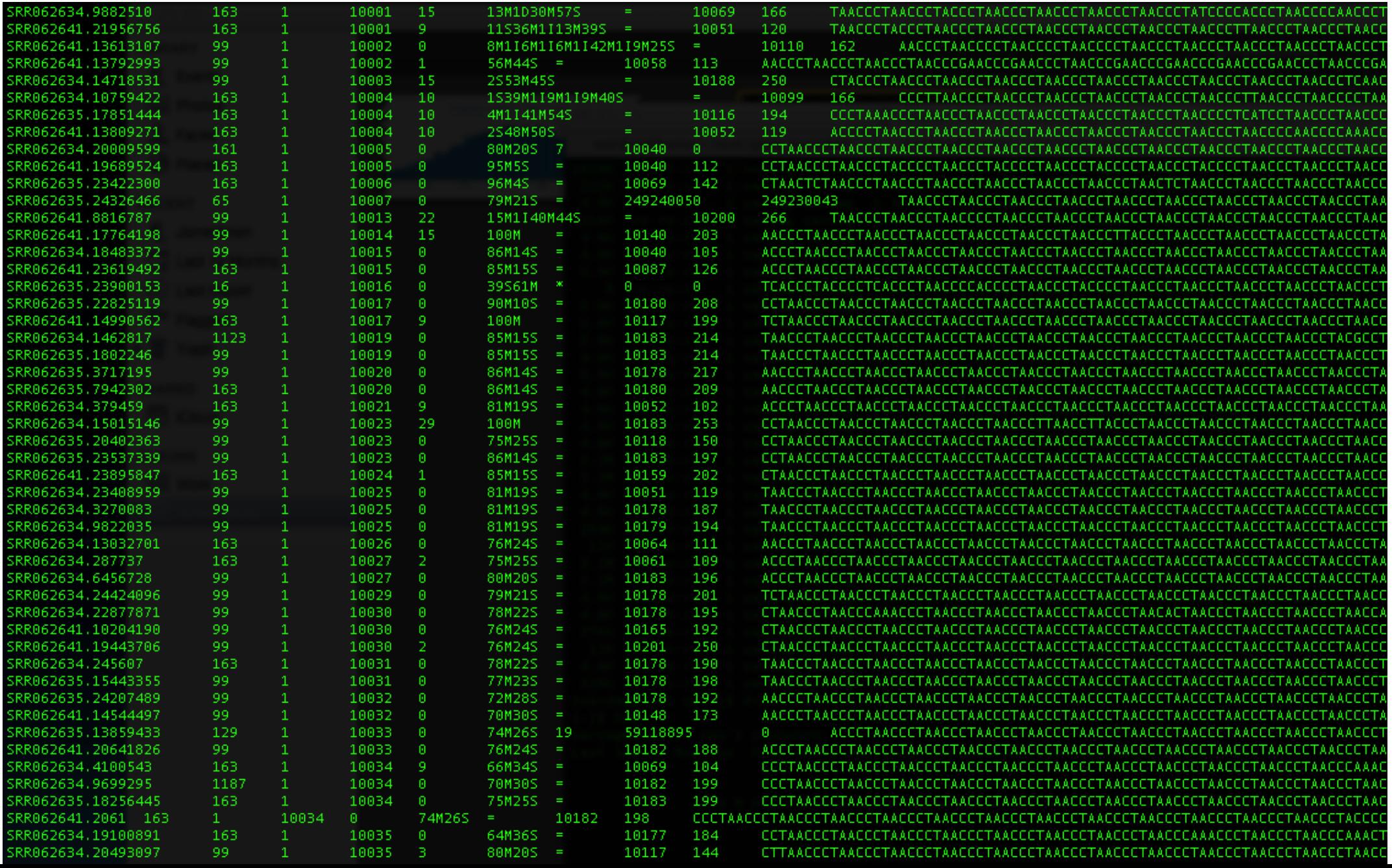

# Mapping quality

An important quantity attached to each mapped read:

The probability that a read in **incorrectly** placed

 $Q = -log_{10}P$ 

Q is the Phred score

 $Q = 30$  means there is a 1 in 1000 chance that the read is misaligned

#### Parameters

- Can you just use an aligner out of the box?
- Yes, but it is wise to understand what parameters are doing
- What are you looking for?

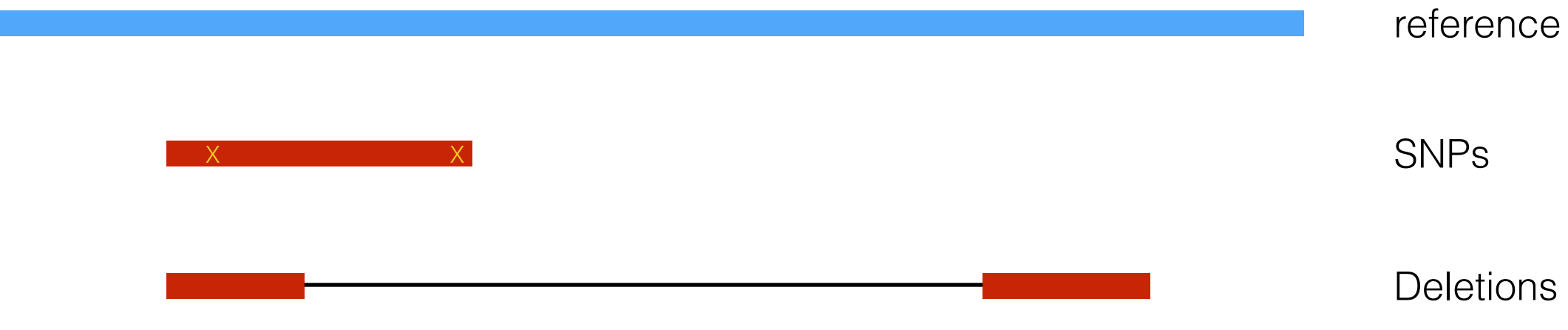

#### Parameters - k-mer size

Short reads - choice of k-mer size is important

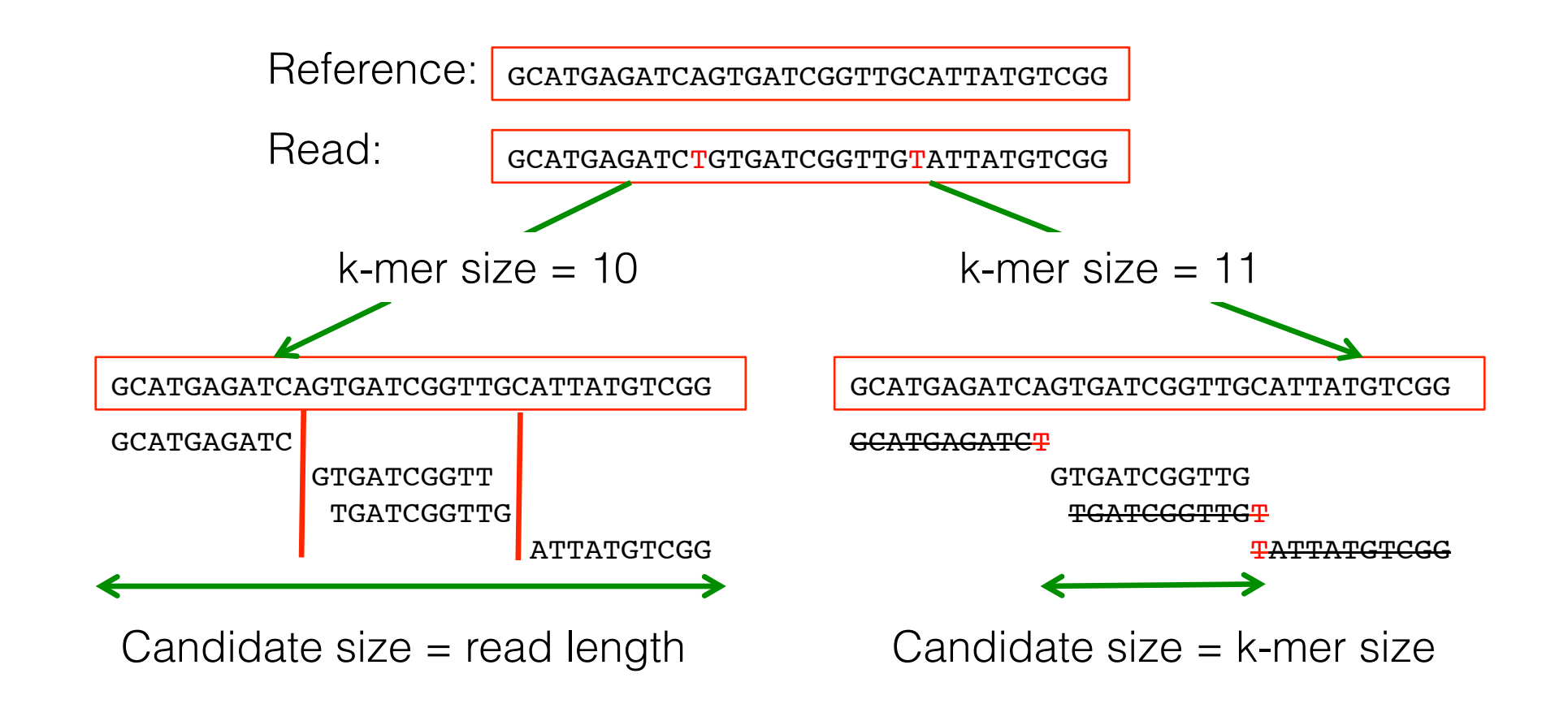

## Burrows-Wheeler

- Align the query sequence against the suffix tree of the reference
- Represent the suffix tree with an FM-index using the Burrows-Wheeler transform
	- Reduces the memory footprint

# Mapping pros and cons

- Vast majority of sample sequence can be accurately placed
- Problems with:
	- Large scale differences structural variation
	- Reference bias
	- Repetitive DNA
- How can we address these shortcomings?

## Mapping across a deletion

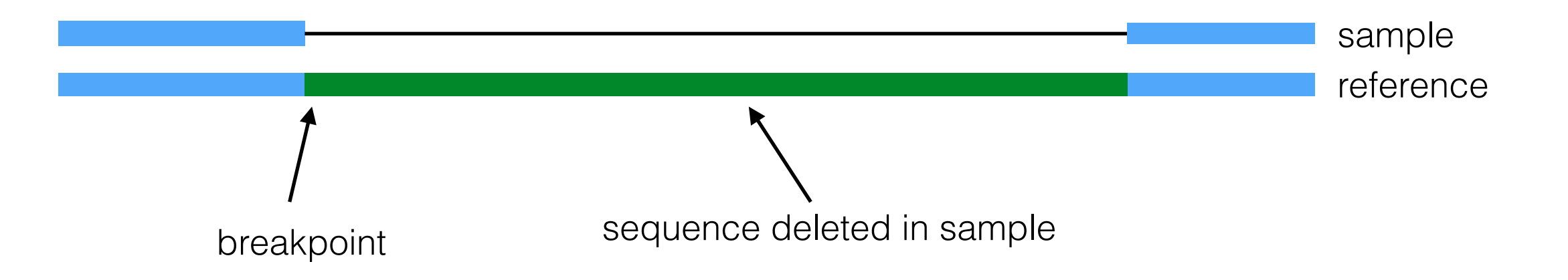

## Mapping across a deletion

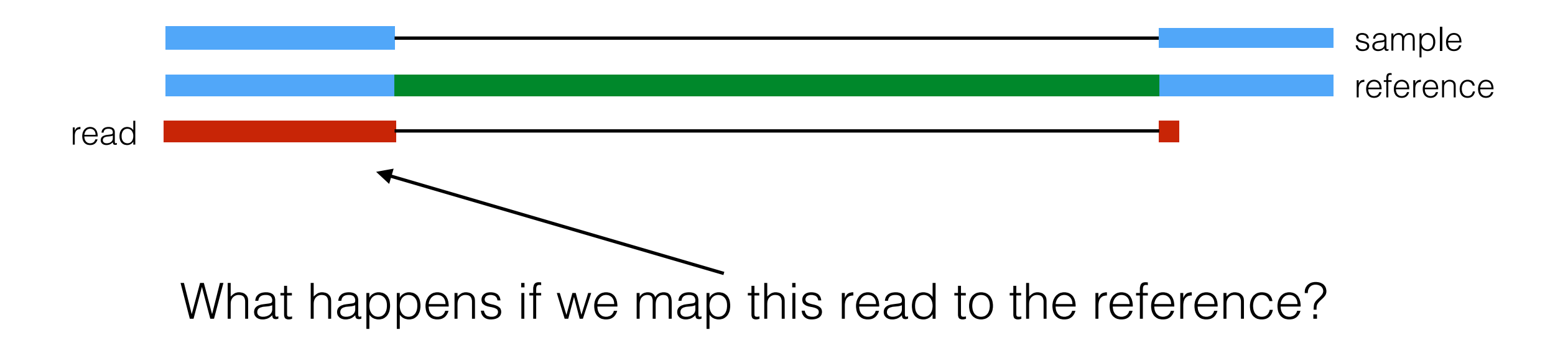

## Successful mapping

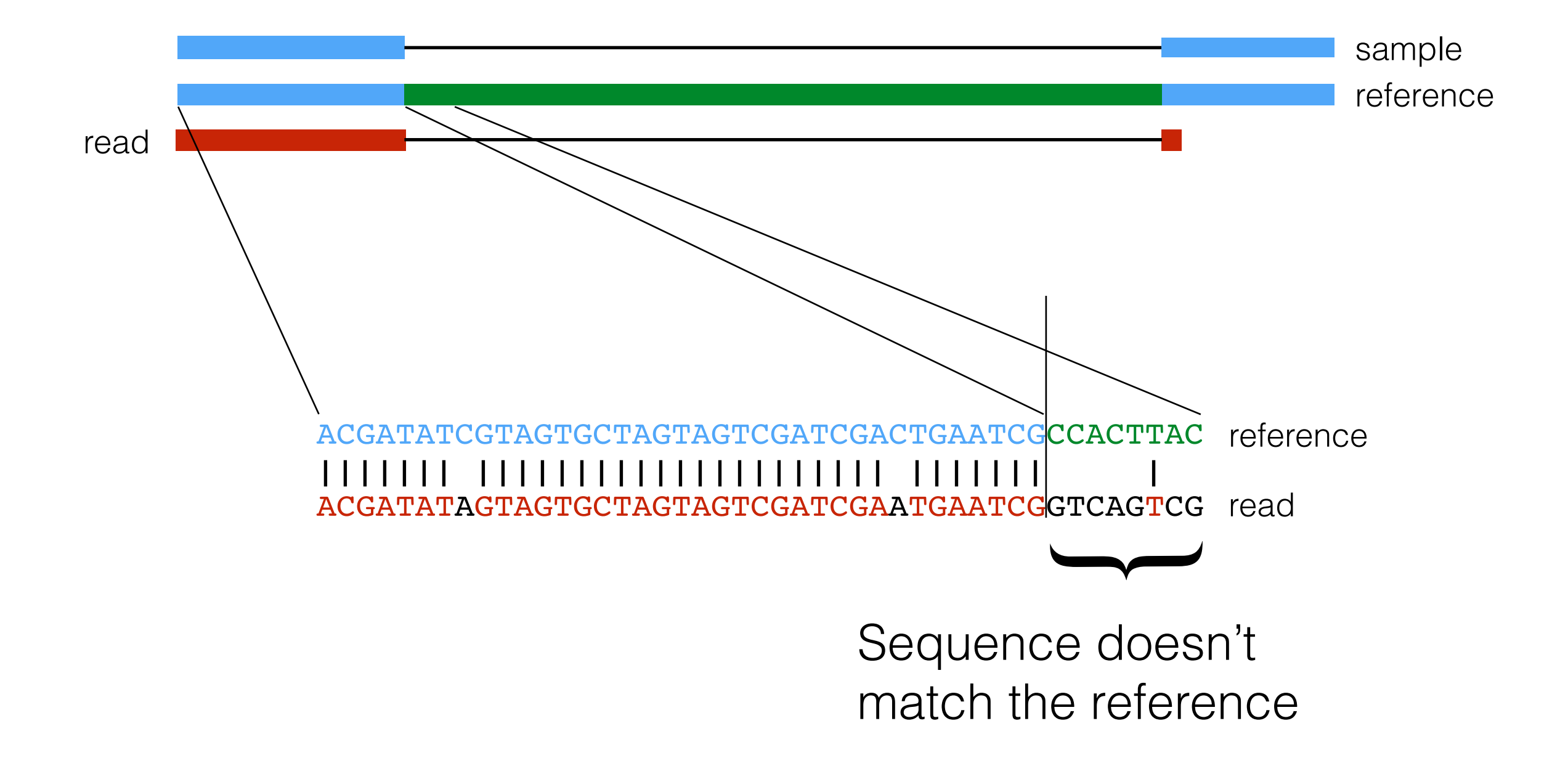

## Mapping across a deletion

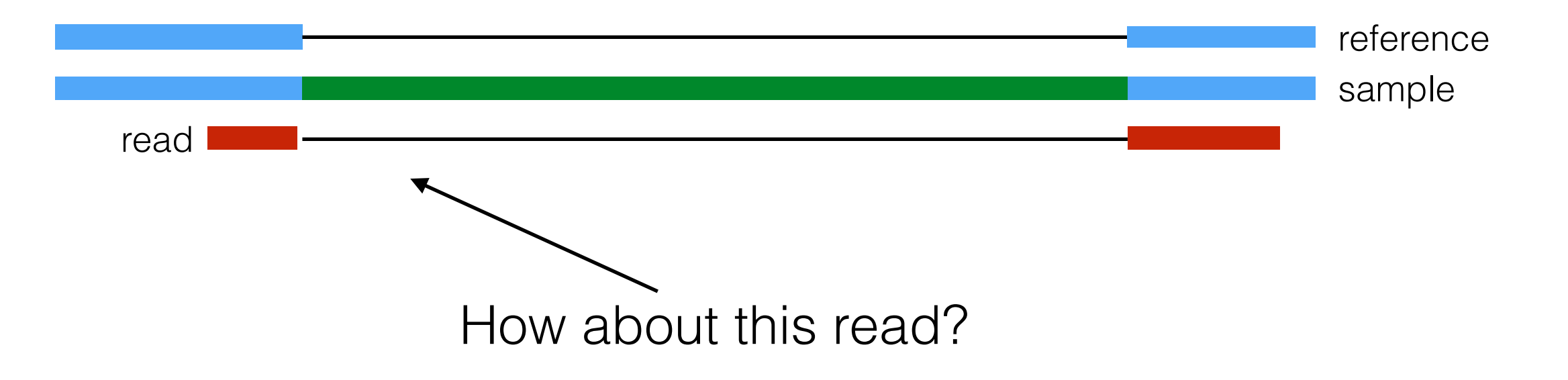

# Failed mapping

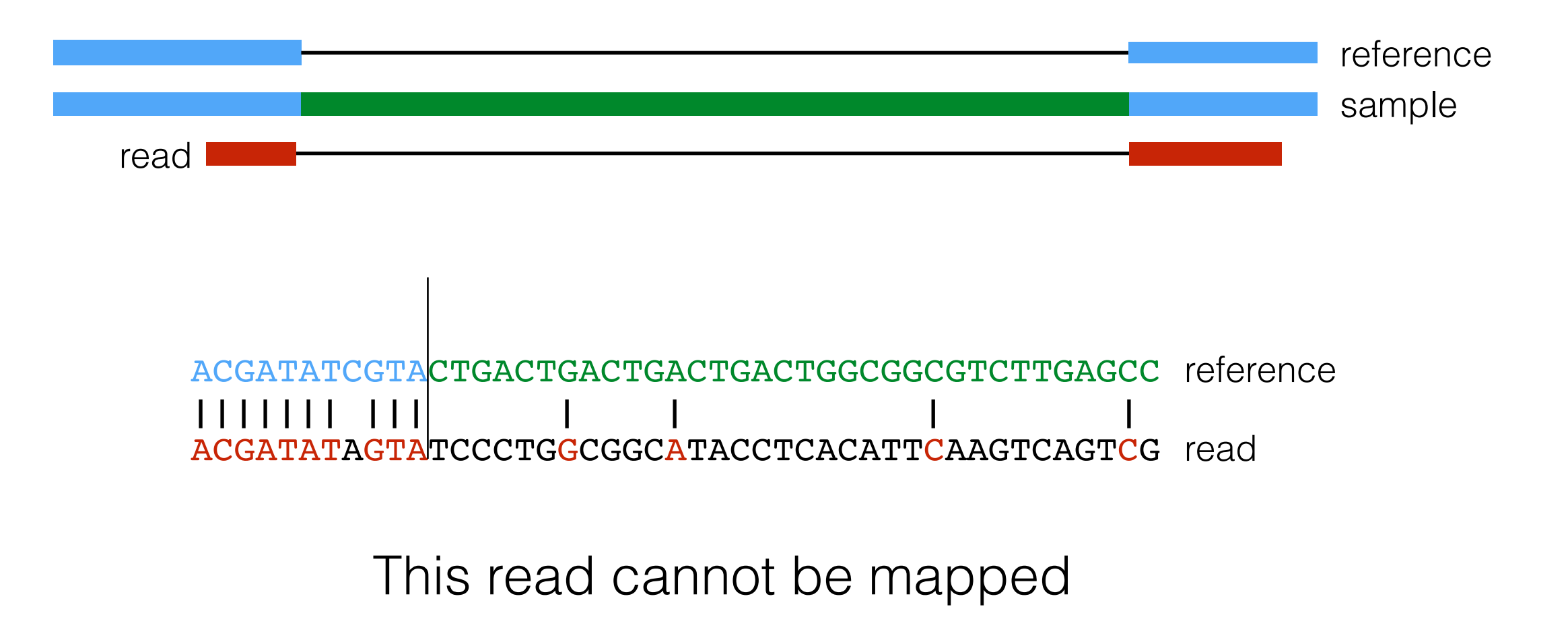

# Failed mapping

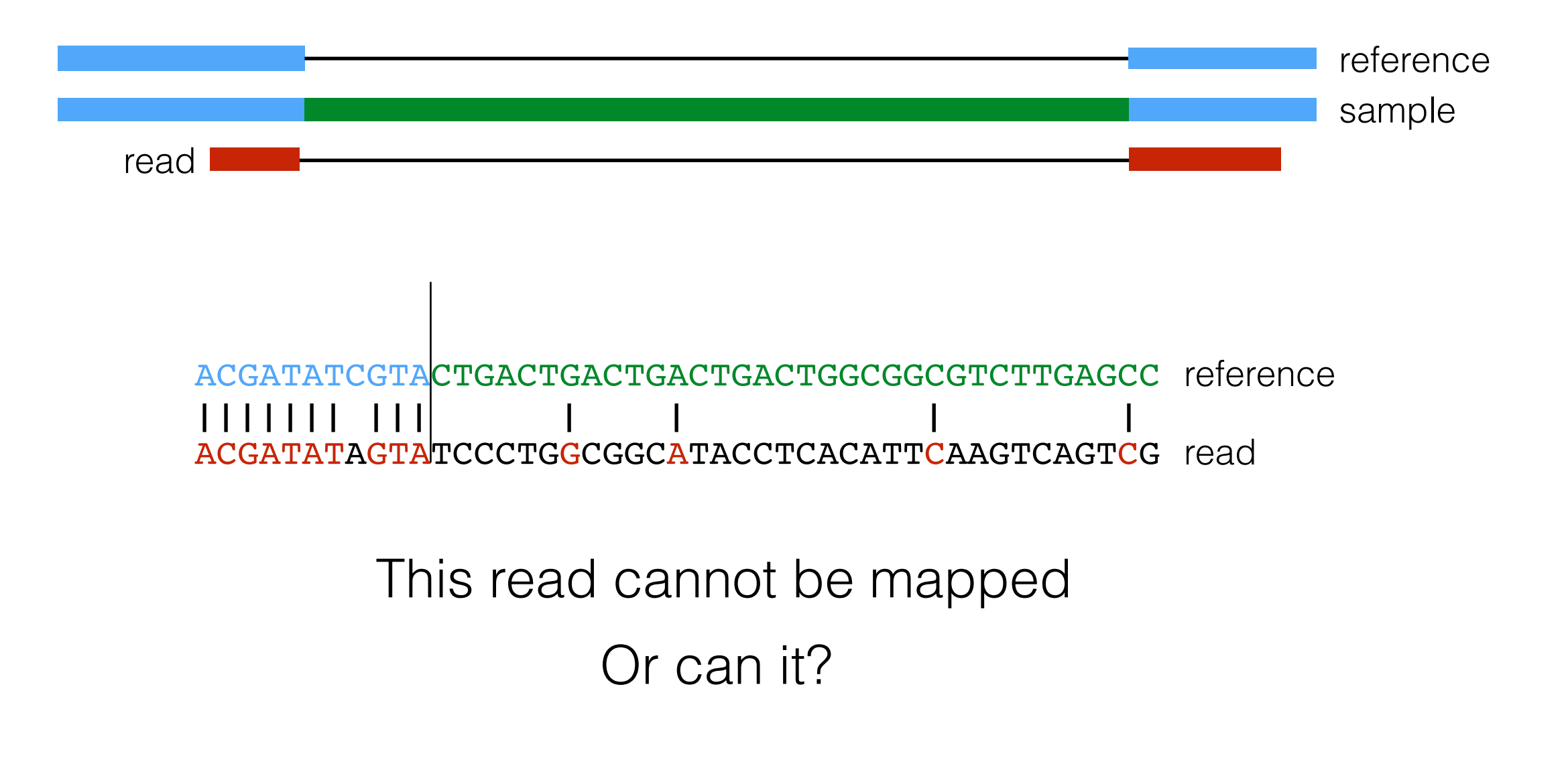

## Split read mapping

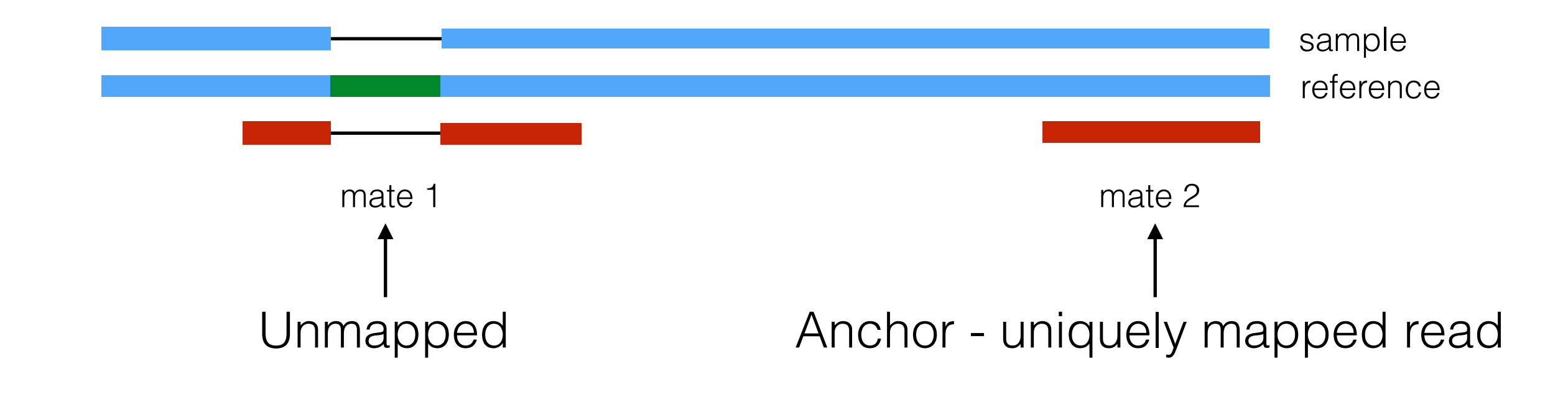

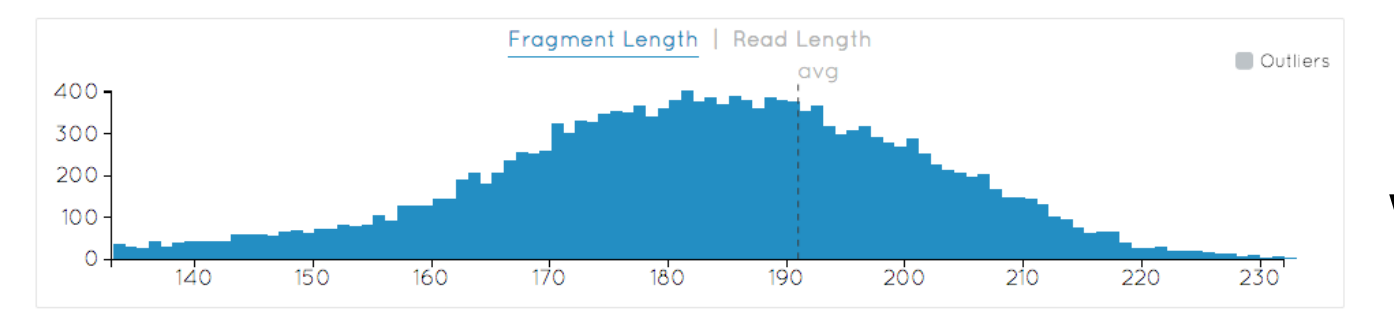

Estimate of fragment length we have an idea of where to look

## Split read mapping

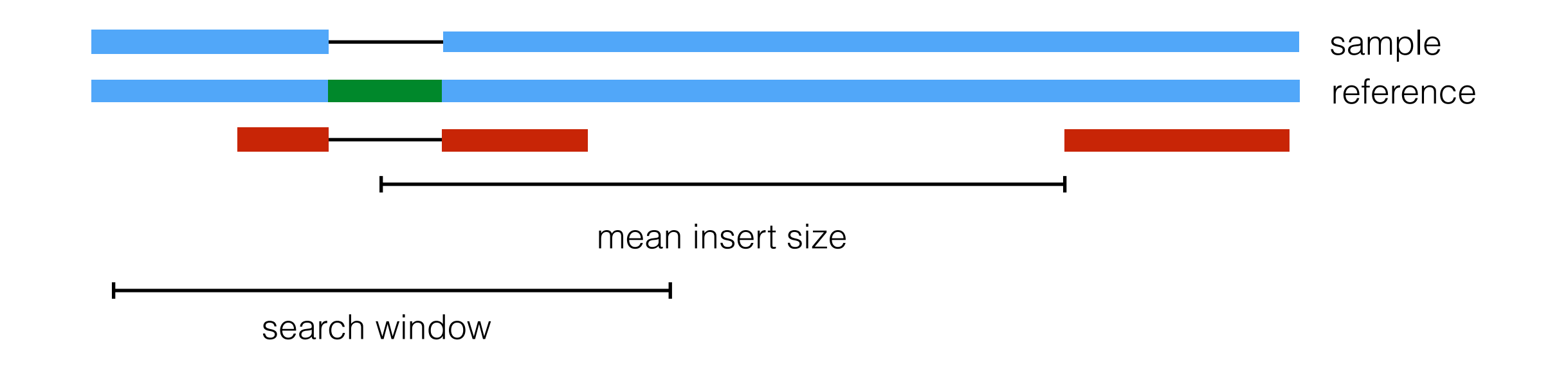

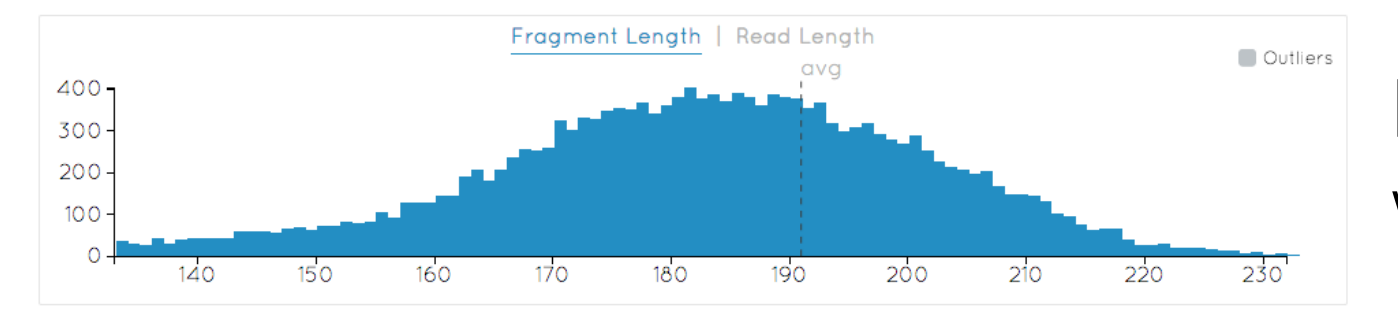

Estimate of fragment length we have an idea of where to look

#### Mapping across a deletion

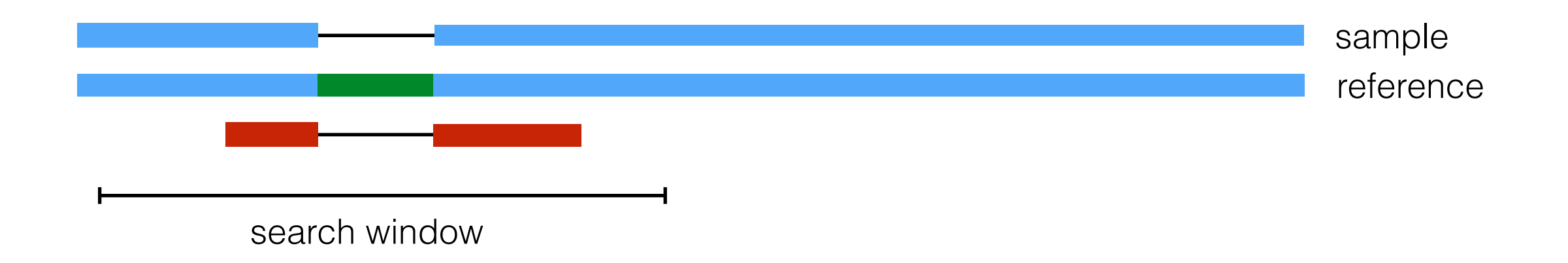

Use Smith-Waterman algorithm across a window

Match: 30 (10) Mismatch: -60 (-9) Open gap: -60 (-15) Extend gap:  $-1$   $(-1)$ 

Opening a gap is not penalized more than a mismatch

# Mapping strategies

Try to map the read assuming that the sample contains one of the following structural variants

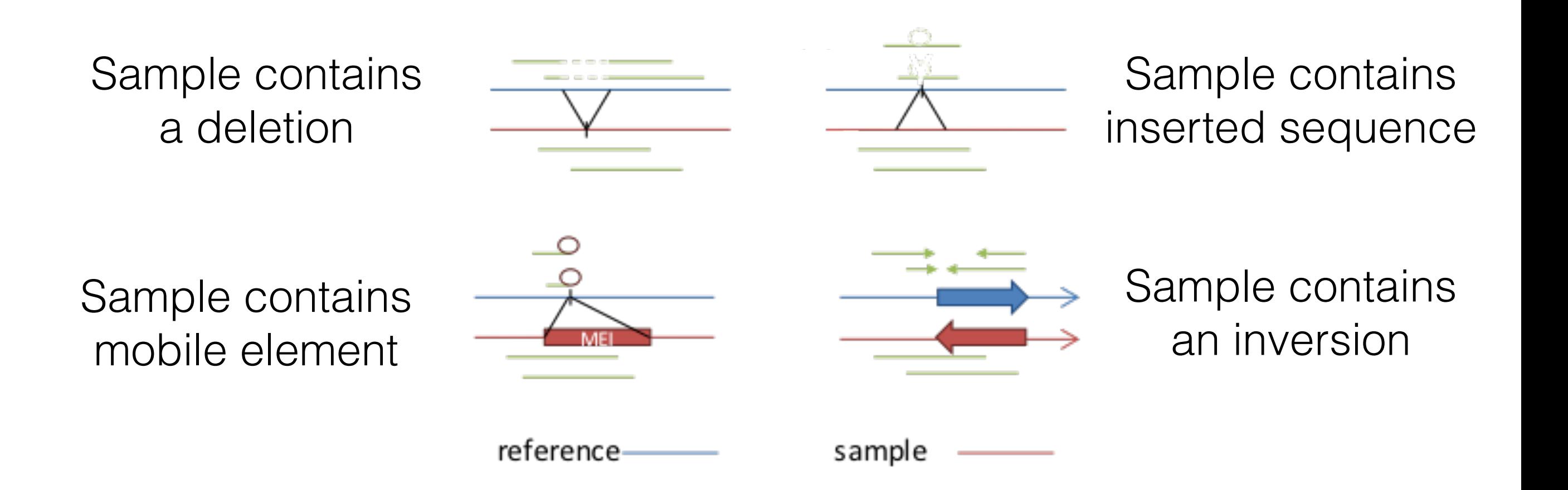

#### Does it work

Call indels in AFR samples from 1000 Genomes Project

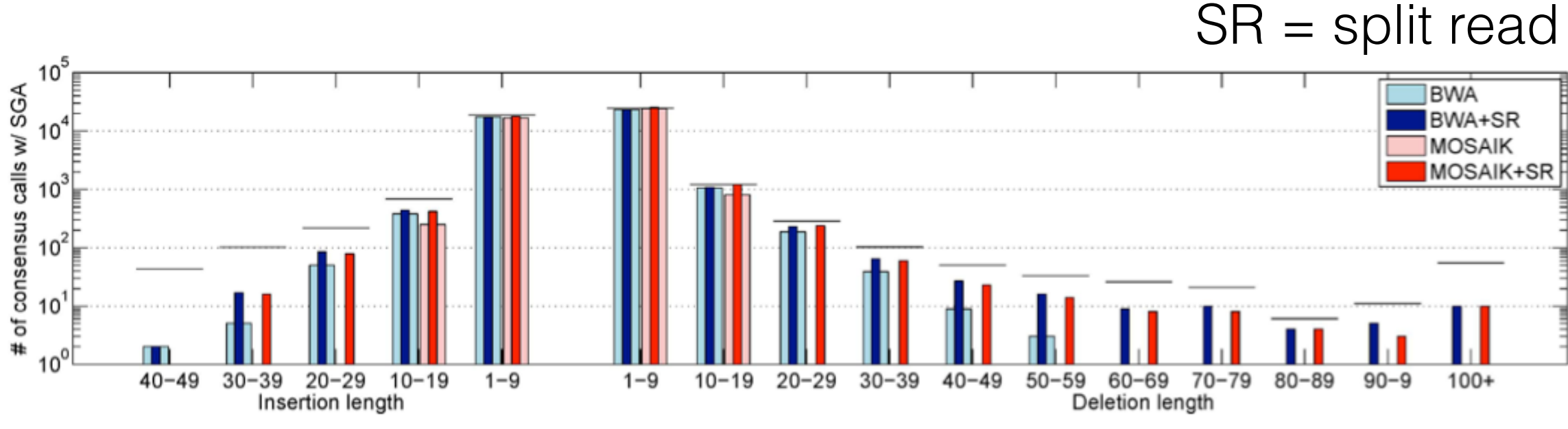

Scissors - unpublished

#### Clusters of variants

What happens if multiple variants are in close proximity?

are in close proximity?<br>Are we leveraging all of our current  $\frac{25}{8}$ <br>knowledge when mapping? knowledge when mapping?

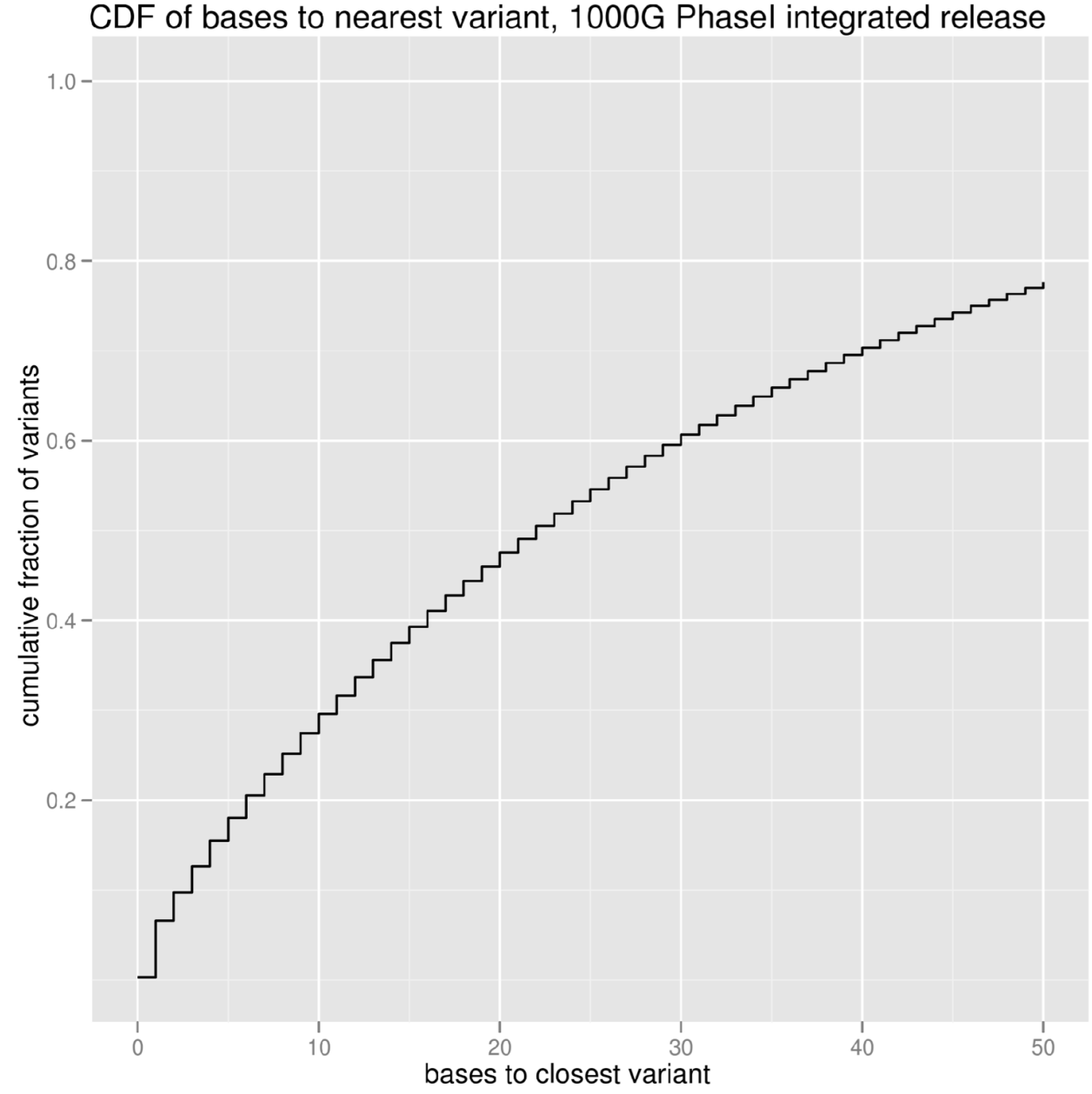

#### Toy clustered variants example

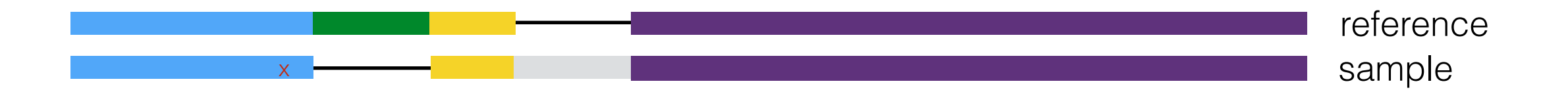

#### Sample contains an insertion, a deletion and a SNP, all in close proximity

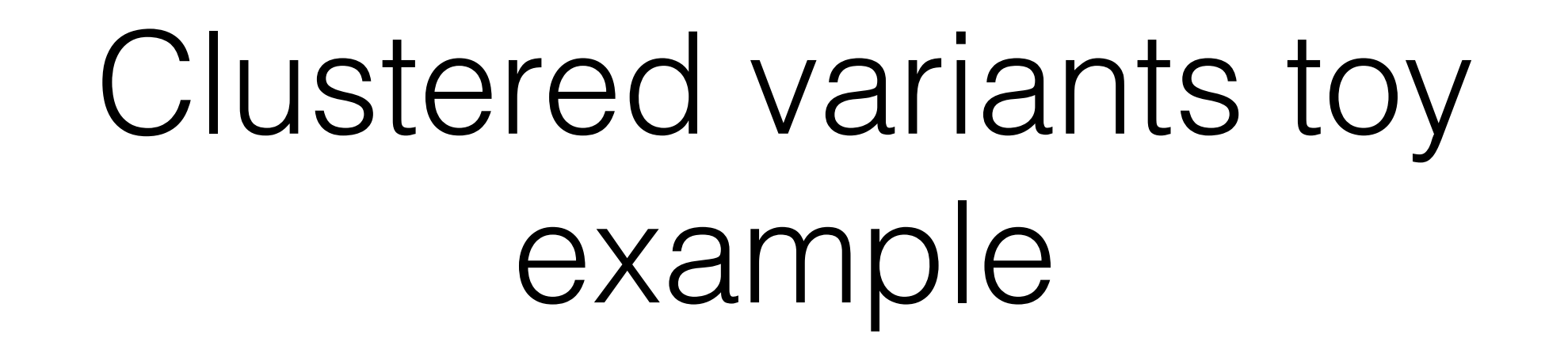

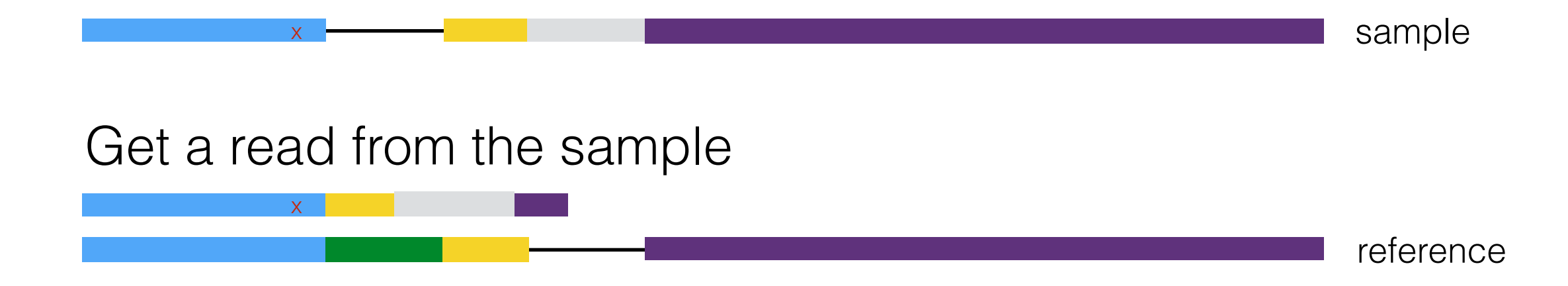

Mapping will not be able to accurately place this read

Split read mapping will not save us!

## Known variation

1000 Genomes Project Phase I - 1,092 individuals

- 38 million SNPs
- 1.4 million bi-allelic indels
- 14,000 large deletions

What if we already know that the SNP and the deletion exist in the human population?

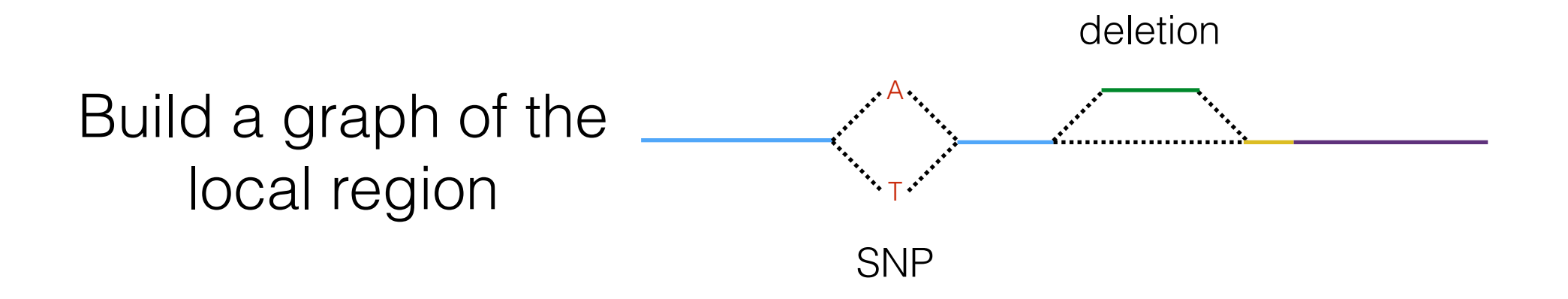

#### Map against the local graph

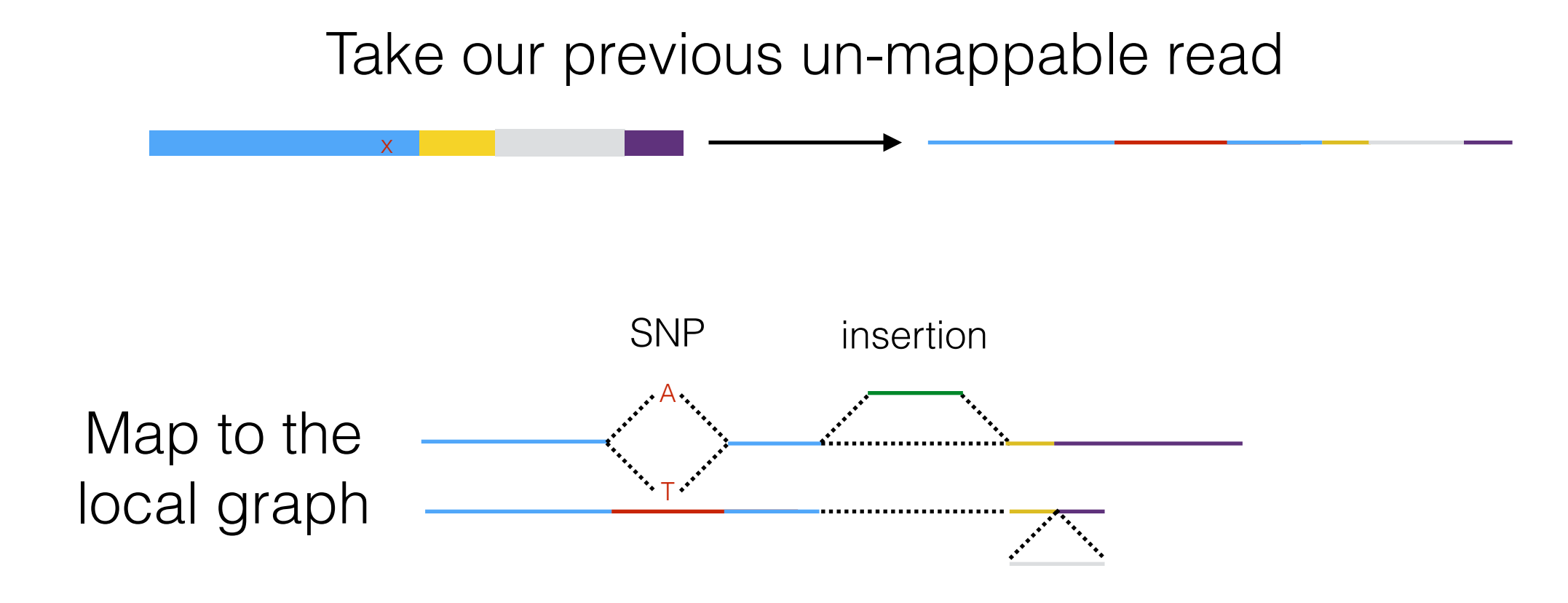

The only difference to the graph is the final insertion - we can easily place this read now

# Unresolved problems

- Mapping tries to match the reference, so inherently introduces a bias towards the reference
- We have to modify parameters based on the read content (e.g. deletions)
- Mapping to repetitive DNA is still problematic
- What if there is no or an incomplete reference for the sequenced organism?

Assembly

Can we just overlap the reads to create an assembly?

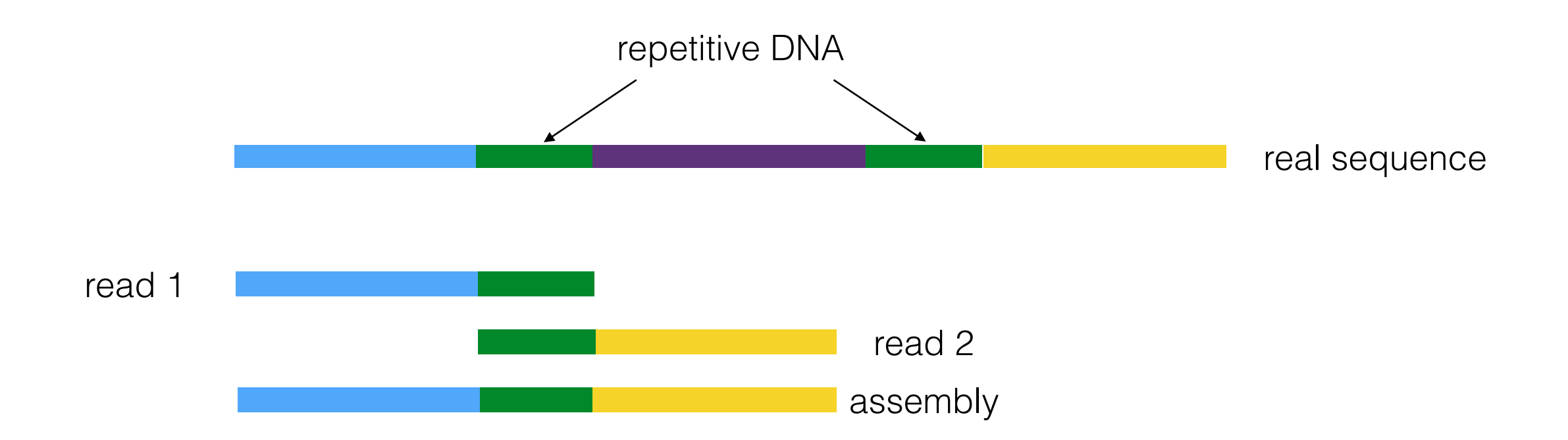

#### We can, if there isn't too much repetitive DNA BUT, >50% is repetitive

# Clean de Bruijn graph

Break reads into k-mers (of length 5) Each k-mer is a node in the graph

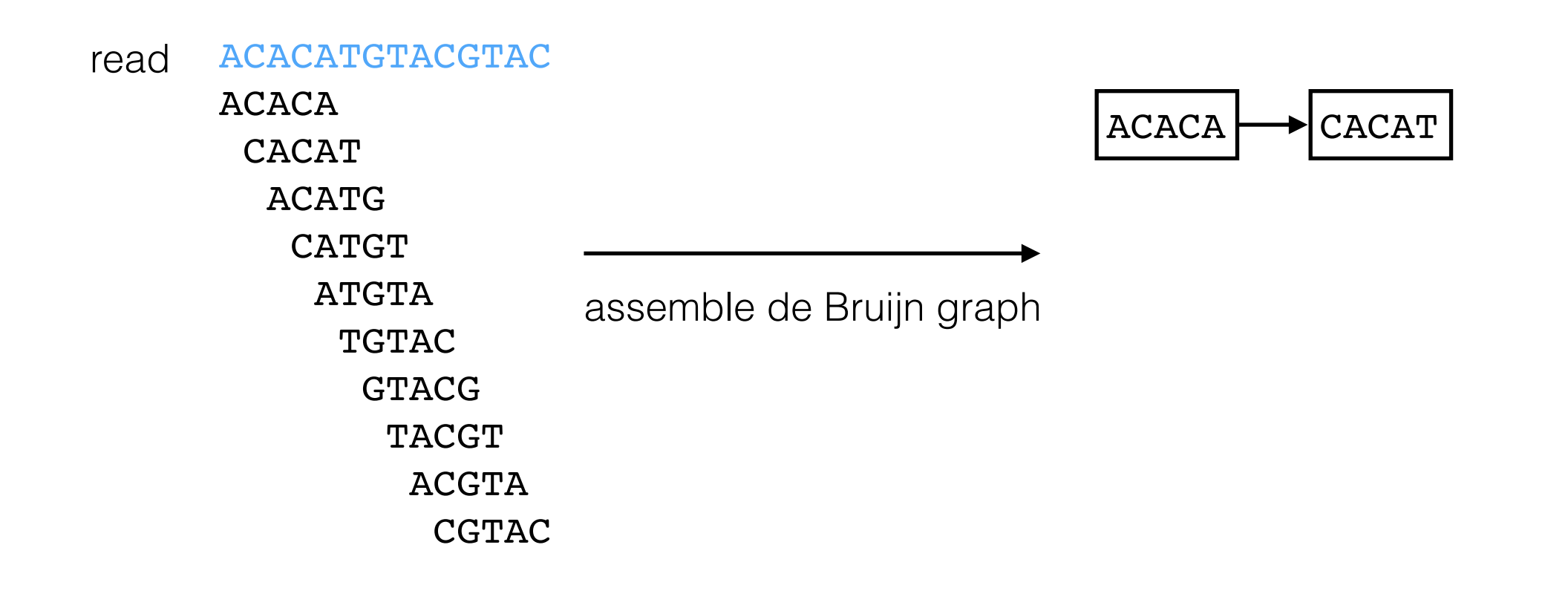

# Clean de Bruijn graph

Break reads into k-mers (of length 5) Each k-mer is a node in the graph

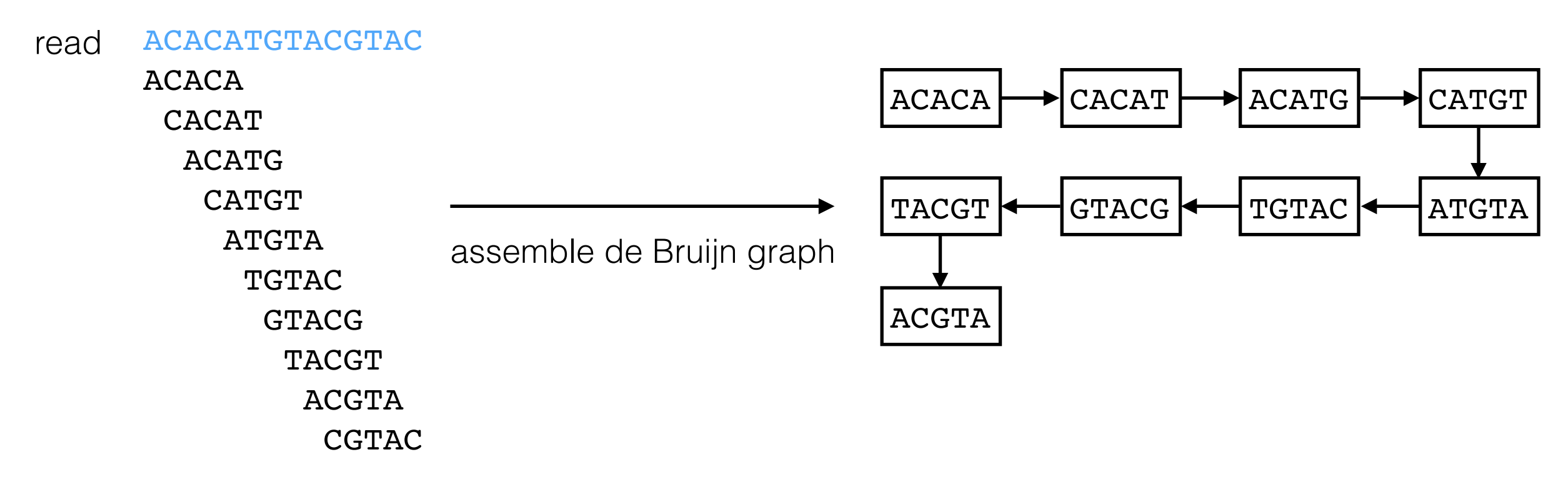

This is the de Bruijn graph representation of the read

# De Bruijn graph

Let's add one more base ('G') to the read

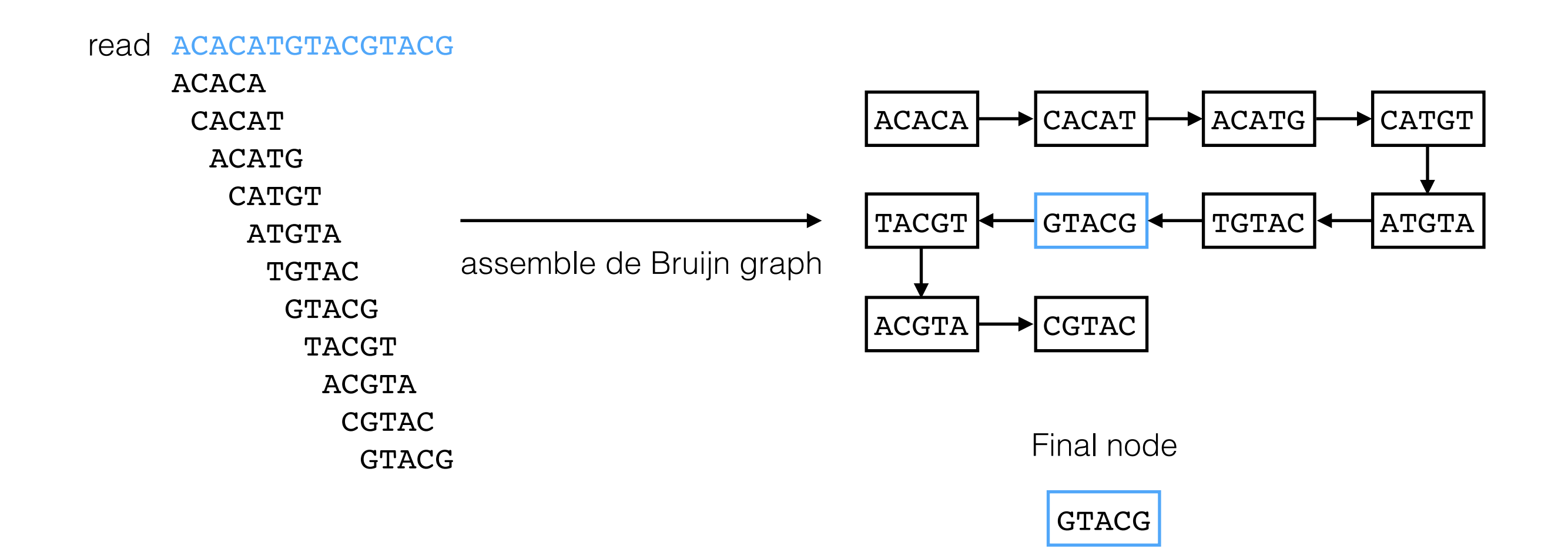

# De Bruijn graph

Let's add one more base ('G') to the read

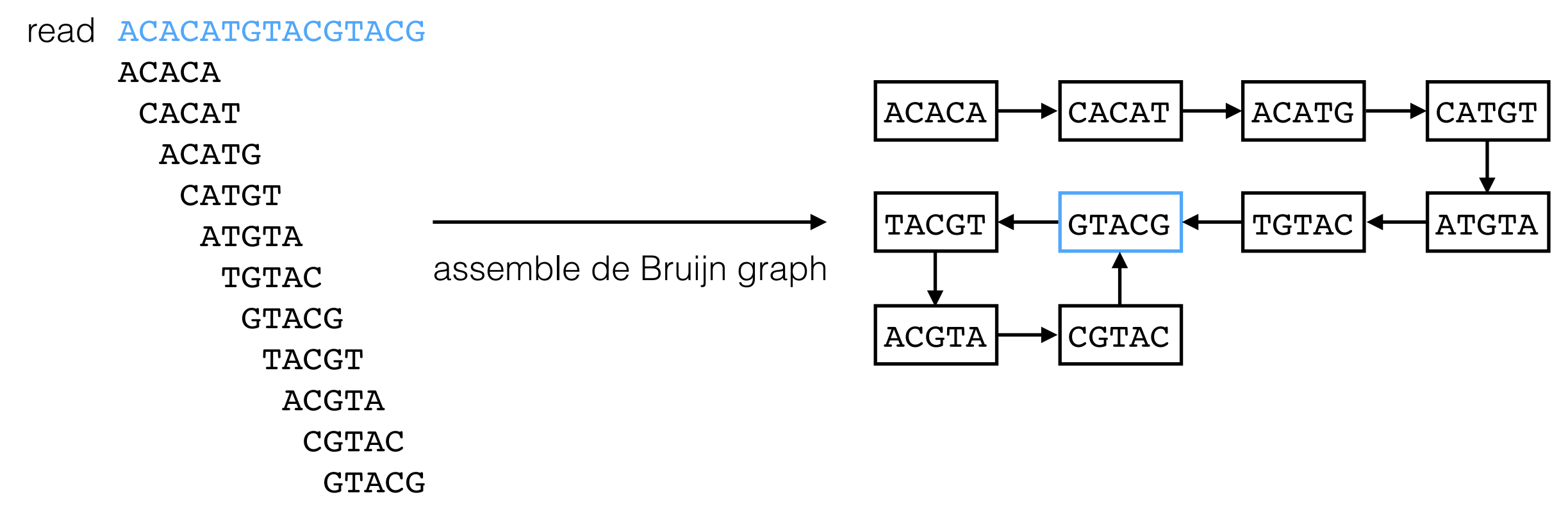

Our graph has a loop! Can we retrieve our read from the graph?

## Graph back to read

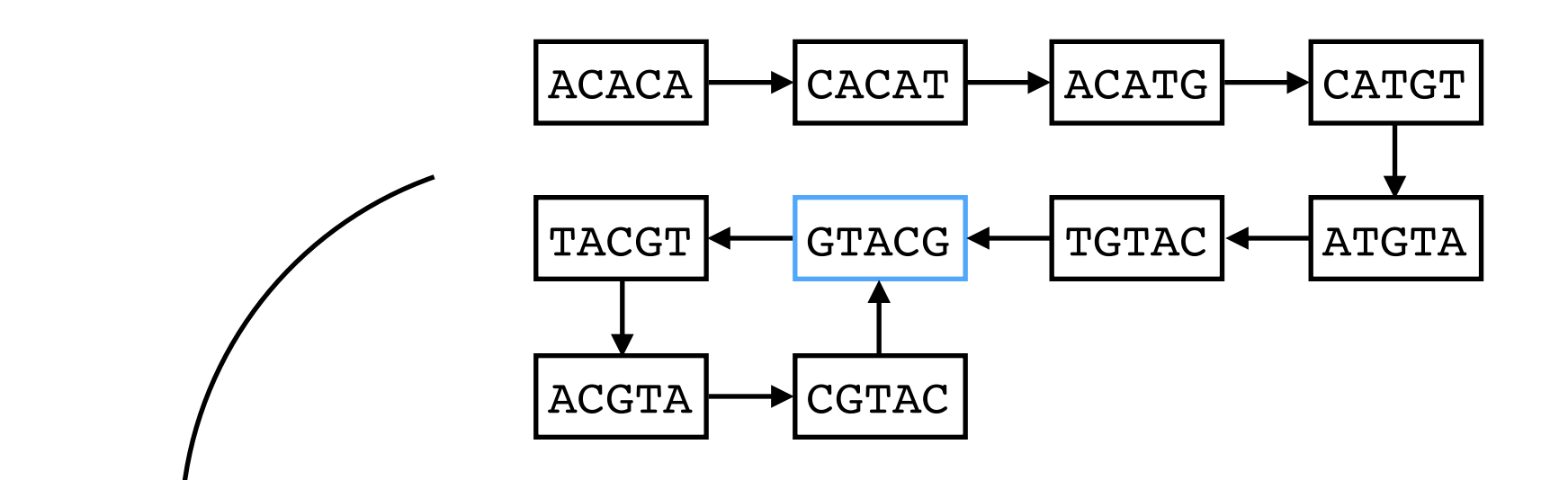

Record k-mer frequencies as graph is built

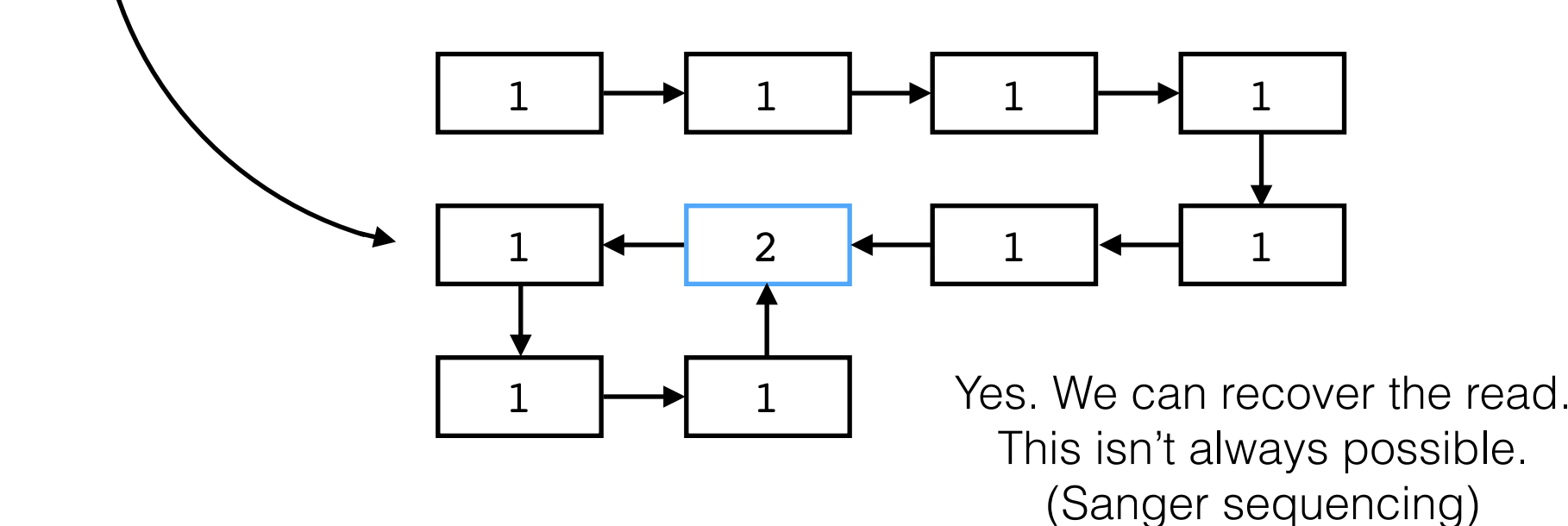

## Distribution of k-mers

- Consider using a k-mer length of 23
- There are  $4^{23} = 7 \times 10^{13}$  possible mers of length 23, (70,000,000,000,000 k-mers)
- The human genome only has 3 x 109bp
- Most k-mers are unique

![](_page_55_Figure_5.jpeg)

![](_page_56_Figure_0.jpeg)

Is this a SNP or an error?

#### k-mer frequency distribution

![](_page_57_Figure_1.jpeg)

# Summary

- Many mapping strategies
	- Hash based mapping
	- Burrows-Wheeler transform
	- Split read mapping
	- Local graph alignment
- Overlap assembly
- de Bruijn graph assembly
- Choose a strategy (or combination of strategies) based on the experiment and the available data

# Mapping tools

Mappers:

Mosaik: <https://github.com/wanpinglee/MOSAIK>

BWA: <http://bio-bwa.sourceforge.net/>

STAMPY:<http://www.well.ox.ac.uk/project-stampy>

Split-read aligners:

SCISSORS:<https://github.com/wanpinglee/scissors> Pindel:<http://gmt.genome.wustl.edu/pindel/current/>